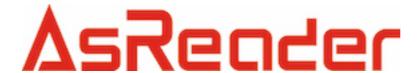

# **UHF RFID Reader AsReader Box**

Command Reference Ver.1.14

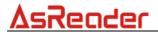

# **Contents**

| 1 | Interface specification1 |          |                                                         |    |
|---|--------------------------|----------|---------------------------------------------------------|----|
| 2 | Protoc                   | col De   | scription                                               | 1  |
| 3 | Forma                    | ats of c | data frames                                             | 2  |
|   | 3.1                      | Co       | mmand Frame Format (From HOST)                          | 2  |
|   | 3.2                      | Re       | sponse Frame Format (From READER)                       | 2  |
| 4 | Comm                     | nand s   | summary                                                 | 4  |
|   | 4.1                      | EP       | C C1 G2 (ISO18000-6C) Commands                          | 4  |
|   | 4.2                      | 180      | 000-6B Commands                                         | 4  |
|   | 4.3                      | Re       | ader customised command                                 | 5  |
| 5 | List of                  | the re   | esponse status                                          | 6  |
| 6 | RFID 1                   | tag eri  | ror code                                                | 13 |
| 7 | Tag m                    | nemory   | y and access instructions                               | 13 |
| 8 | Comm                     | nand d   | letail description                                      | 14 |
|   | 8.1                      | Ov       | erview                                                  | 14 |
|   | 8.2                      | EP       | C C1G2 commands                                         | 14 |
|   | 8.                       | .2.1     | Tags inventory                                          | 14 |
|   | 8.                       | .2.2     | Read data                                               | 19 |
|   | 8.                       | .2.3     | Write data                                              | 21 |
|   | 8.                       | .2.4     | Write EPC number                                        | 22 |
|   | 8.                       | .2.5     | Kill tag                                                | 23 |
|   | 8.                       | .2.6     | Set read/write protection for specific memory           | 25 |
|   | 8.                       | .2.7     | Block erase                                             | 27 |
|   | 8.                       | .2.8     | Read protection configuration (according to EPC number) | 29 |
|   | 8.                       | .2.9     | Read protection configuration (Without EPC number)      | 30 |
|   | 8.                       | .2.10    | Unlock read protection                                  | 31 |
|   | 8.                       | .2.11    | Read protection status check                            | 32 |
|   | 8.                       | .2.12    | EAS configuration                                       | 32 |
|   | 8.                       | .2.13    | EAS alert detection                                     | 34 |
|   | 8.                       | .2.14    | Single tag inventory                                    | 34 |
|   | 8.                       | .2.15    | Block writing command                                   | 34 |
|   | 8.                       | .2.16    | Obtain Monza4QT working parameters                      | 36 |
|   | 8.                       | .2.17    | Modify Monza4QT working parameters                      | 38 |
|   | 8.                       | .2.18    | Extended data reading with assigned mask                | 39 |
|   | 8.                       | .2.19    | Extended data reading with assigned mask                | 41 |
|   | 8.                       | .2.20    | Inventory with memory buffer                            | 43 |
|   | 8.                       | .2.21    | Mix inventory                                           | 46 |
|   | 8.                       | .2.22    | Inventory with EPC number                               | 50 |
|   | 8.                       | .2.23    | QT inventory                                            | 52 |
|   | 8.3                      | 180      | 000-6B Commands                                         | 55 |
|   | 8.                       | .3.1     | Single tag inventory                                    | 55 |
|   | 8.                       | .3.2     | Inquire tags according specified condition              | 55 |
|   | 8.                       | .3.3     | Reader data                                             | 56 |

# <u>AsReader</u>

|     | 8.3.4  | Write data                                                     | 57 |
|-----|--------|----------------------------------------------------------------|----|
|     | 8.3.5  | Obtain lock status                                             | 58 |
|     | 8.3.6  | Lock byte                                                      | 58 |
| 3.4 | Rea    | ader customised commands                                       | 59 |
|     | 8.4.1  | Obtain reader information                                      | 59 |
|     | 8.4.2  | Modify working frequency                                       | 60 |
|     | 8.4.3  | Modify reader address                                          | 62 |
|     | 8.4.4  | Modify reader inventory time                                   | 62 |
|     | 8.4.5  | Modify serial baud rate                                        | 63 |
|     | 8.4.6  | Modify RF power                                                | 63 |
|     | 8.4.7  | Buzzer/LED control                                             | 64 |
|     | 8.4.8  | Setup antenna multiplexing                                     | 64 |
|     | 8.4.9  | Enable/disable buzzer                                          | 65 |
|     | 8.4.10 | GPIO control                                                   | 66 |
|     | 8.4.11 | Obtain GPIO state                                              | 66 |
|     | 8.4.12 | Obtain the reader unique serial number                         | 67 |
|     | 8.4.13 | Modify tag customised function                                 | 67 |
|     | 8.4.14 | Enable antenna check                                           | 68 |
|     | 8.4.15 | Modify communication interface                                 | 68 |
|     | 8.4.16 | Modify or load Antenna return loss threshold configuration     | 69 |
|     | 8.4.17 | Modify maximum EPC/TID length configuration for memory buffer  | 69 |
|     | 8.4.18 | Load the maximum EPC/TID length configuration                  | 70 |
|     | 8.4.19 | Obtain data from memory buffer                                 | 70 |
|     | 8.4.20 | Clear memory buffer                                            | 71 |
|     | 8.4.21 | Obtain the total tag amount from memory buffer                 | 72 |
|     | 8.4.22 | Modify parameters of real time inventory mode                  | 72 |
|     | 8.4.23 | Modify reader working mode                                     | 74 |
|     | 8.4.24 | Obtain reader working mode                                     | 76 |
|     | 8.4.25 | Load/modify heartbeat packet time break of real time inventory | 77 |
|     | 8.4.26 | Modify RF power configuration separately for write operations  | 78 |
|     | 8.4.27 | Load the RF power configuration of write operations            | 79 |
|     | 8.4.28 | Modify or load maximum write retry time configuration          | 79 |
|     | 8.4.29 | Modify password of tag customised functions                    | 80 |
|     | 8.4.30 | Obtain password of tag customised functions                    | 81 |
|     | 8.4.31 | Load/modify reader profile                                     | 81 |
|     | 8.4.32 | Synchronise EM4325 timestamp                                   | 82 |
|     | 8.4.33 | Obtain EM4325 temperature data                                 | 83 |
|     | 8.4.34 | Obtain external data via EM4325 SPI                            |    |
|     | 8.4.35 | Reset EM4325 alert                                             | 87 |
|     | 8.4.36 | Modify or load DRM configuration                               | 89 |
|     | 8.4.37 | Measure antenna return loss                                    | 90 |
|     | 8.4.38 | Measure current reader temperature                             | 90 |

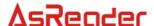

# 1 Interface specification

Communication between host and reader is based on UART or USB. Host delivers commands on these interfaces and reader will produces response and execute the delivered commands.

| Data Frame Format  | 1 start bit, 8 data bits, 1 stop bit |
|--------------------|--------------------------------------|
| Parity             | NONE                                 |
| Default Baud Rate  | 57600 bps                            |
| Transmission order | Least-significant bit first          |

# **2 Protocol Description**

In a typical communication, host delivers command and parameters to reader, reader should execute the command and provide result or data response. Reader will receive and execute ONE command in every communication cycle. Reader will not able to receive new command before the last execution and response delivery is completed. Any command which is transmitted during command execution will be ignored by the reader.

# Command delivery from host:

| Host          | Direction     | Reader |
|---------------|---------------|--------|
| Command frame | $\rightarrow$ |        |
|               |               |        |

## Description:

Once a command is received by reader, the reader will produce a response to host within the predefined inventory time. Data communication time is negligible here.

During communication, the transmitting time gap between every two consecutive bytes should be less than **15ms**. If the time gap exceeds 15ms, all the received data should be discarded and a normal receiving process restarts from the next byte.

#### Response delivery from reader:

| Reader         | Direction     | Host |
|----------------|---------------|------|
| Response frame | $\rightarrow$ |      |

### Description:

During communication, the transmitting time gap between every two consecutive bytes should be less than **15ms**.

A typical communication process is stated below:

- 1. Host delivers command to reader and wait for response;
- 2. Reader receives command, starts specific operation according to the received frame and produce response (of operation status and/or data) to host;
- 3. Host receives response from reader.

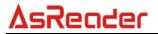

# 3 Formats of data frames

# 3.1 Command Frame Format (From HOST)

| Len | Adr | Cmd | Data[] | LSB-CRC16 | MSB-CRC16 |
|-----|-----|-----|--------|-----------|-----------|
|-----|-----|-----|--------|-----------|-----------|

### Format definition:

|           | Length (in byte) | Description                                         |
|-----------|------------------|-----------------------------------------------------|
| Len       | 1                | Length of the command frame, defined by the amount  |
|           |                  | of bytes between Adr and MSB_CRC16, i.e. the length |
|           |                  | of Data[] + 4. The minimum and maximum values of    |
|           |                  | Len are 4 and 255.                                  |
| Adr       | 1                | Reader device address, the valid range of device    |
|           |                  | address is 0x00 ~ 0xFE. 0xFF is the broadcast       |
|           |                  | address.                                            |
|           |                  | Reader will only response to command frame stated   |
|           |                  | with a identical address or 0xFF.                   |
|           |                  | Default device address: 0x00.                       |
| Cmd       | 1                | Command code.                                       |
| Data[]    | Variable         | Parameter field, host may or may not provides       |
|           |                  | parameters according to different commands formats. |
| LSB-CRC16 | 1                | Low byte of CRC16.                                  |
|           |                  | These 2 bytes are the CRC16 calculation of Len to   |
|           |                  | Data[].                                             |
| MSB-CRC16 | 1                | High byte of CRC16                                  |

# 3.2 Response Frame Format (From READER)

| Len Adr reCmd Status | Data[] | LSB-CRC16 | MSB-CRC16 |
|----------------------|--------|-----------|-----------|
|----------------------|--------|-----------|-----------|

# Format description:

|       | Length (in byte) | Description                                            |
|-------|------------------|--------------------------------------------------------|
| Len   | 1                | Length of the response frame, defined by the amount of |
|       |                  | bytes between Adr and MSB_CRC16), i.e. the length of   |
|       |                  | Data[] + 5.                                            |
| Adr   | 1                | Reader address.                                        |
| reCmd | 1                | reCmd indicates which command this frame is            |
|       |                  | responding to. For unrecognised command, reCmd         |

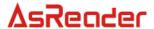

|           |          | should be 0x00.                                      |
|-----------|----------|------------------------------------------------------|
| Status    | 1        | Command execution status/result                      |
| Data[]    | Variable | Data field, reader may or may not provide parameters |
|           |          | according to actual commands.                        |
| LSB-CRC16 | 1        | Low byte of CRC16.                                   |
|           |          | These 2 bytes are the CRC16 calculation of Len to    |
|           |          | Data[].。                                             |
| MSB-CRC16 | 1        | High byte of CRC16                                   |

# C language algorithm of CRC16:

```
#define PRESET VALUE 0xFFFF
#define POLYNOMIAL 0x8408
unsigned int uiCrc16Cal(unsigned char const * pucY, unsigned char ucX)
  unsigned char ucl,ucJ;
  unsigned short int uiCrcValue = PRESET VALUE;
      for(ucl = 0; ucl < ucX; ucl++)
     {
         uiCrcValue = uiCrcValue ^ *(pucY + ucl);
         for(ucJ = 0; ucJ < 8; ucJ++)
          if(uiCrcValue & 0x0001)
             uiCrcValue = (uiCrcValue >> 1) ^ POLYNOMIAL;
          else
          {
              uiCrcValue = (uiCrcValue >> 1);
      }
   return uiCrcValue;
}
```

pucY is the pointer of the array entry for CRC16 calculation, ucX is the amount of bytes included in this calculation. A 0x0000 return value indicates the input data had passed the CRC16 verification.

Whenever the host receive a data frame from reader, the host should always verify the frame by calling this CRC16 algorithm.

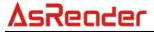

# **4 Command summary**

# 4.1 EPC C1 G2 (ISO18000-6C) Commands

| No. | Command code | Function                                                |
|-----|--------------|---------------------------------------------------------|
| 1   | 0x01         | Tag Inventory                                           |
| 2   | 0x02         | Read data command                                       |
| 3   | 0x03         | Write data command                                      |
| 4   | 0x04         | Write EPC number                                        |
| 5   | 0x05         | Kill tag                                                |
| 6   | 0x06         | Set memory read/write protection for specific memory    |
| 7   | 0x07         | Block erase                                             |
| 8   | 0x08         | Read protection configuration (according to EPC number) |
| 9   | 0x09         | Read protection configuration (Without EPC number)      |
| 10  | 0x0a         | Unlock read protection                                  |
| 11  | 0x0b         | Read protection status check                            |
| 12  | 0x0c         | EAS configuration                                       |
| 13  | 0x0d         | EAS alert detection                                     |
| 14  | 0x0f         | Single tag inventory                                    |
| 15  | 0x10         | Write blocks                                            |
| 16  | 0x11         | Obtain Monza4QT working parameters                      |
| 17  | 0x12         | Modify Monza4QT working parameters                      |
| 18  | 0x15         | Extended data reading with assigned mask                |
| 19  | 0x16         | Extended data writing with assigned mask                |
| 20  | 0x18         | Inventory with memory buffer                            |
| 21  | 0x19         | Mix inventory                                           |
| 22  | 0x1a         | Inventory with EPC number                               |
| 23  | 0x1b         | QT inventory                                            |

# 4.2 18000-6B Commands

| No. | Command code | Function                                                       |
|-----|--------------|----------------------------------------------------------------|
| 1   | 0x50         | Inventory command for SINGLE tag. This command will only       |
|     |              | inquire one tag in every cycle, with NO inventory condition.   |
| 2   | 0x51         | Inventory command for MULTIPLE tags. Inquire tags according    |
|     |              | predefined condition and only return UIDs of the corresponding |

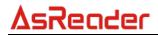

|   |      | tags.                                                        |
|---|------|--------------------------------------------------------------|
| 3 | 0x52 | Read data command.                                           |
|   |      | Read data from tag, maximum 32 bytes in every command cycle. |
| 4 | 0x53 | Write data command.                                          |
|   |      | Write data to tag, maximum 32 bytes in every command cycle.  |
| 5 | 0x54 | Obtain lock status command.                                  |
|   |      | Check the lock status of a particular memory unit.           |
| 6 | 0x55 | Byte locking command.                                        |
|   |      | Lock a particular (unlocked) byte in a tag.                  |

# 4.3 Reader customised command

| No. | Command code | Function                                                       |  |  |  |  |  |  |
|-----|--------------|----------------------------------------------------------------|--|--|--|--|--|--|
| 1   | 0x21         | Obtain reader information                                      |  |  |  |  |  |  |
| 2   | 0x22         | Modify working frequency                                       |  |  |  |  |  |  |
| 3   | 0x24         | Modify reader address                                          |  |  |  |  |  |  |
| 4   | 0x25         | Modify reader inventory time                                   |  |  |  |  |  |  |
| 5   | 0x28         | Modify serial baud rate                                        |  |  |  |  |  |  |
| 6   | 0x2f         | Modify RF power                                                |  |  |  |  |  |  |
| 7   | 0x33         | LED/Buzzer control                                             |  |  |  |  |  |  |
| 8   | 0x3f         | Setup antenna multiplexing                                     |  |  |  |  |  |  |
| 9   | 0x40         | Enable/disable buzzer                                          |  |  |  |  |  |  |
| 10  | 0x46         | GPIO control                                                   |  |  |  |  |  |  |
| 11  | 0x47         | Obtain GPIO state                                              |  |  |  |  |  |  |
| 12  | 0x4c         | Obtain the reader unique serial number                         |  |  |  |  |  |  |
| 13  | 0x3a         | Modify tag customised function                                 |  |  |  |  |  |  |
| 14  | 0x66         | Enable antenna check                                           |  |  |  |  |  |  |
| 15  | 0x6a         | Modify communication interface                                 |  |  |  |  |  |  |
| 16  | 0x6e         | Modify or load Antenna return loss threshold configuration     |  |  |  |  |  |  |
| 17  | 0x70         | Modify maximum EPC/TID length configuration for memory buffer  |  |  |  |  |  |  |
| 18  | 0x71         | Load the maximum EPC/TID length configuration                  |  |  |  |  |  |  |
| 19  | 0x72         | Obtain data from memory buffer                                 |  |  |  |  |  |  |
| 20  | 0x73         | Clear memory buffer                                            |  |  |  |  |  |  |
| 21  | 0x74         | Obtain the total tag amount from memory buffer                 |  |  |  |  |  |  |
| 22  | 0x75         | Modify parameters of real time inventory mode                  |  |  |  |  |  |  |
| 23  | 0x76         | Modify working mode                                            |  |  |  |  |  |  |
| 24  | 0x77         | Load real time inventory mode parameters                       |  |  |  |  |  |  |
| 25  | 0x78         | Load/modify heartbeat packet time break of real time inventory |  |  |  |  |  |  |
| 26  | 0x79         | Modify RF power configuration separately for write operations  |  |  |  |  |  |  |
| 27  | 0x7a         | Load the RF power configuration of write operations            |  |  |  |  |  |  |

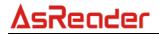

| 00 | 0.71 | Market and and the second of the second of t |  |  |  |  |  |  |
|----|------|----------------------------------------------------------------------------------------------------|--|--|--|--|--|--|
| 28 | 0x7b | Modify or load maximum write retry time configuration                                                                                                    |  |  |  |  |  |  |
| 29 | 0x7d | Modify password of tag customised functions                                                                                                    |  |  |  |  |  |  |
| 30 | 0x7e | Obtain password of tag customised functions                                                                                                    |  |  |  |  |  |  |
| 31 | 0x7f | Load/modify reader profile                                                                                                    |  |  |  |  |  |  |
| 32 | 0x85 | Synchronise EM4325 timestamp                                                                                                    |  |  |  |  |  |  |
| 33 | 0x86 | Obtain EM4325 temperature data                                                                                                    |  |  |  |  |  |  |
| 34 | 0x87 | Obtain external data via EM4325 SPI                                                                                                    |  |  |  |  |  |  |
| 35 | 0x88 | Reset EM4325 alert                                                                                                    |  |  |  |  |  |  |
| 36 | 0x90 | Modify or load DRM configuration                                                                                                    |  |  |  |  |  |  |
| 37 | 0x91 | Measure antenna return loss                                                                                                    |  |  |  |  |  |  |
| 38 | 0x92 | Measure current reader temperature                                                                                                    |  |  |  |  |  |  |

# **5 List of the response status**

|                                            |      | Respons | Status |        |                 |                      |                                                                                                    |
|--------------------------------------------|------|---------|--------|--------|-----------------|----------------------|----------------------------------------------------------------------------------------------------|
| Len                                        | Adr  | reCmd   | Status | Data[] | CRC1<br>6       | definition           | Description                                                                                                    |
| 5<br>+<br>the length<br>of Data[]<br>field | 0xXX | 0xXX    | 0x00   |        | LSB<br>+<br>MSB | Operation succeed    | Command is successfully executed, all the requested data is included in the Data[] field of response frame.                                                         |
| 5<br>+<br>the length<br>of Data[]<br>field | 0xXX | 0x01    | 0x01   |        | LSB<br>+<br>MSB | Inventory<br>succeed | Host delivered G2 tag inventory command, tag inventory was completed successfully and reader is able to deliver data response within the predefined inventory time. |

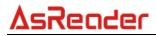

| 5<br>+<br>the length<br>of Data[]<br>field | 0xXX | 0x01 | 0x02 |     | LSB<br>+<br>MSB | Inventory<br>timeout                                | Host delivered <b>G2</b> tag inventory command, reader fails to complete the inventory within the predefined inventory time.                                                                     |
|--------------------------------------------|------|------|------|-----|-----------------|-----------------------------------------------------|----------------------------------------------------------------------------------------------------|
| 5<br>+<br>the length<br>of Data[]<br>field | 0xXX | 0x01 | 0x03 |     | LSB<br>+<br>MSB | Further<br>data is<br>waiting to<br>be<br>delivered | Host delivered <b>G2</b> tag inventory command, reader is not able to response all the data in a single frame, further data will be transmitted in the following frames.                         |
| 5<br>+<br>the length<br>of Data[]<br>field | 0xXX | 0x01 | 0x04 |     | LSB<br>+<br>MSB | Reader<br>memory is<br>full                         | Host delivered <b>G2</b> tag inventory command, reader has completed parts of the inventory and run out of memory space due to the amount of tags. Reader will response the inquired EPC number. |
| 5                                          | 0xXX | 0xXX | 0x05 | N/A | LSB<br>+<br>MSB | Access<br>password<br>error                         | Host delivered an incorrect access password to reader.                                                                                                    |

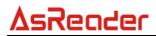

| 5 | 0xXX | 0x05 | 0x09 | N/A | LSB<br>+<br>MSB | Tag killing<br>failed                   | Host delivered a G2 tag killing command, but the kill operation is failed due to incorrect tag killing password or poor communication between reader and tag. |
|---|------|------|------|-----|-----------------|-----------------------------------------|----------------------------------------------------------------------------------------------------|
| 5 | 0xXX | 0x05 | 0x0a | N/A | LSB<br>+<br>MSB | All-zero tag<br>killing<br>password     | It is not possible to kill a Tag with all-zero tag killing password.                                                                                          |
| 5 | 0xXX | 0xXX | 0x0b | N/A | LSB<br>+<br>MSB | Command is not support by the tag       | Some optional commands stated in G2 protocol and some manufacturers' customised command may not be supported by the tags.                                     |
| 5 | 0xXX | 0xXX | 0x0c | N/A | LSB<br>+<br>MSB | All-zero<br>access<br>password          | For NXP UCODE EPC G2X tag, it is not possible to enable reader protection or enable EAS alert if the tag access password is all-zero.                         |
| 5 | 0xXX | 0x0a | 0x0d | N/A | LSB<br>+<br>MSB | Fail to<br>enable<br>read<br>protection | The read protection is enabled for the target NXP UCODE EPC G2X tag. It is not possible to lock a protection enabled tag.                                     |

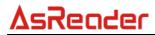

| 5                                          | 0xXX | 0x0a | 0x0e | N/A | LSB<br>+<br>MSB | Fail to<br>unlock the<br>tag                              | The target NXP UCODE EPC G2X tag is already unlocked or the tag locking function is not support by the target tag.                                                  |
|--------------------------------------------|------|------|------|-----|-----------------|-----------------------------------------------------------|----------------------------------------------------------------------------------------------------|
| 5                                          | 0xXX | 0x53 | 0x10 | N/A | LSB<br>+<br>MSB | Fail to perform write operation                           | Some bytes stored in the target <b>6B</b> tag are locked.                                                                                                    |
| 5                                          | 0xXX | 0x55 | 0x11 | N/A | LSB<br>+<br>MSB | Fail to<br>perform<br>lock<br>operation                   | Fail to perform lock operation on a <b>6B</b> tag.                                                                                                    |
| 5                                          | 0xXX | 0x55 | 0x12 | N/A | LSB<br>+<br>MSB | Fail to perform lock operation                            | The target <b>6B</b> tag is locked.                                                                                                    |
| 5                                          | 0xXX | 0xXX | 0x13 | N/A | LSB<br>+<br>MSB | Fail to<br>stored the<br>parameter<br>value               | Fail to store the value of some preserved parameters. Configuration will still valid before reader shut down                                                        |
| 5                                          | 0xXX | 0xXX | 0x14 | N/A | LSB<br>+<br>MSB | Modificatio<br>n failed                                   | Fail to adjust the RF power.                                                                                                    |
| 5<br>+<br>the length<br>of Data[]<br>field | 0xXX | 0x51 | 0X15 |     | LSB<br>+<br>MSB | response<br>within the<br>predefined<br>inventory<br>time | Host delivered 6B tag inventory command, tag inventory was completed successfully and reader is able to deliver data response within the predefined inventory time. |

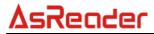

| 5<br>+<br>the length<br>of Data[]<br>field | 0xXX | 0x51 | 0x16 |     | LSB<br>+<br>MSB | Inventory<br>timeout                                  | Host delivered <b>6B</b> tag inventory command, reader fails to complete the inventory within the predefined inventory time.                                                              |
|--------------------------------------------|------|------|------|-----|-----------------|-------------------------------------------------------|----------------------------------------------------------------------------------------------------|
| 5<br>+<br>the length<br>of Data[]<br>field | 0xXX | 0x51 | 0x17 |     | LSB<br>+<br>MSB | Further<br>data is<br>waiting to<br>be<br>delivered   | Host delivered <b>6B</b> tag inventory command, reader is not able to response all the data in a single frame, further data will be transmitted in the following frames.                  |
| 5<br>+<br>the length<br>of Data[]<br>field | 0xXX | 0x51 | 0x18 |     | LSB<br>+<br>MSB | Reader<br>memory is<br>full                           | Host delivered 6B tag inventory command, reader has completed parts of the inventory and run out of memory space due to the amount of tags. Reader will response the inquired EPC number. |
| 5                                          | 0xXX | 0xXX | 0x19 | N/A | LSB<br>+<br>MSB | All-zero access password or function is not supported | Fail to enable EAS alert. It may caused by an all-zero tag access password or the EAS alert is not supported by the target tag.                                                           |

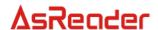

| 5                                          | 0xXX | 0xXX | 0x1A | N/A | LSB<br>+<br>MSB | Fail to execute tag customise d command               | Some special tag functions are enabled, but fail to execute some commands.                                                                   |
|--------------------------------------------|------|------|------|-----|-----------------|-------------------------------------------------------|----------------------------------------------------------------------------------------------------|
| 5<br>+<br>the length<br>of Data[]<br>field | 0xXX | 0x01 | 0x26 |     | LSB<br>+<br>MSB | This frame<br>contains<br>statistic<br>data<br>packet | Host delivered <b>G2</b> tag inventory command, tag inventory was completed successfully and reader is now delivering statistic data packet. |
| 5<br>+<br>the length<br>of Data[]<br>field | 0xXX | 0xee | 0x28 |     | LSB<br>+<br>MSB | This frame contains heartbeat packet                  | In real time inventory mode, no tag is detected within the heartbeat packet time break, reader will upload heartbeat data.                   |
| 5                                          | 0xXX | 0xXX | 0xF8 | N/A | LSB<br>+<br>MSB | Antenna<br>connection<br>check<br>failure             | Antenna connection error detected before tag operation.                                                                                      |
| 5                                          | 0xXX | 0xXX | 0xF9 | N/A | LSB<br>+<br>MSB | Fail to execute command                               | Command execution error.                                                                                                    |
| 5                                          | 0xXX | 0xXX | 0xFA | N/A | LSB<br>+<br>MSB | Operation<br>failed                                   | Tags are detected within the effective field, but failed to complete the operation due to poor communication between reader and tags.        |
| 5                                          | 0xXX | 0xXX | 0xFB | N/A | LSB<br>+<br>MSB | No<br>operatable<br>tags                              | No operatable tag is detected in the effective range.                                                                                        |

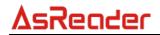

| 6 | 0xXX | 0xXX | 0xFC | Err_cod<br>e | LSB<br>+<br>MSB | Error code<br>returned<br>from tags | RFID tag reported an error to reader, reader will present this code in the "Err_code" field in the response.                            |
|---|------|------|------|--------------|-----------------|-------------------------------------|----------------------------------------------------------------------------------------------------|
| 5 | 0xXX | 0xXX | 0xFD | N/A          | LSB<br>+<br>MSB | Command<br>length<br>error          | Host delivered a command frame with incorrect frame length                                                                              |
| 5 | 0xXX | 0x00 | 0xFE | N/A          | LSB<br>+<br>MSB | Illegal<br>command                  | Host delivered a incorrect command frame, e.g. unrecognised command code or a command frame with CRC error (failed to pass CRC16 check) |
| 5 | 0xXX | 0xXX | 0xFF | N/A          | LSB<br>+<br>MSB | Parameter<br>error                  | Host delivered unrecognised parameters in a command frame.                                                                              |

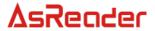

# 6 RFID tag error code

EPC C1G2 (ISO18000 -6C) RFID tag error code

| Error code<br>type       | Error<br>code | Error code definition            | Error description                                                                    |
|--------------------------|---------------|----------------------------------|--------------------------------------------------------------------------------------|
| Specified error code     | 0x00          | Other errors                     | All other errors supported by the tag.                                               |
|                          | 0x03          | Memory full, or illegal PC value | Memory location is not found or unsupported PC value.                                |
|                          | 0x04          | Memory locked                    | Memory is being temporarily / permanently locked, unable to perform write operation. |
|                          | 0x0b          | Insufficient power supply        | Unable to perform write operation due to insufficient power supply to tag.           |
| Non-specified error code | 0x0f          | Undefined error                  | Tag unsupported errors.                                                              |

# 7 Tag memory and access instructions

# A. EPC C1G2 tags (G2 tags)

There are 4 memory areas in a G2 tags, reserved memory (also known as password memory), EPC memory, EID memory and user memory.

**Reserved memory**: 4 bytes, the first 2 bytes are the kill tag password, and the other 2 bytes are the access password. This memory is readable and writeable by default. The read/write protection configurations of the two password blocks are isolated, they can be modified separately.

**EPC memory**: the EPC number of tag is stored in this memory. Word0 is CRC16 of PC value and EPC number. Word1 is PC value, indicates the length of EPC number. Actual EPC number stars from Word2. This memory is readable and writable by default.

**TID memory**: the inlay manufacturer predefined tag ID is stored in this memory. It is readable by default but unwritable.

**User memory**: user data is stored in this memory. It is readable and writable by default.

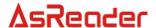

#### NOTE:

- Data length is required in many G2 commands, the unit of data length is either word or byte. The length of 1 word is equal to length of 2 bytes.
- Some commands may require access password, if access password is not setup in the target tag, fill the password field with 0. The password field cannot be empty.

# 8 Command detail description

# 8.1 Overview

There are 2 types of commands:

- protocol related commands;
- reader related commands;

If an incorrect command frame is delivered from host, e.g. unrecognised command code or command frame with CRC error (failed to pass CRC16 check). A similar frame as shown below will be responded from reader.

| Len  | Adr  | reCmd | Status | CRC-16 |      |
|------|------|-------|--------|--------|------|
| 0x05 | 0xXX | 0x00  | 0xFE   | LSB    | 0x05 |

For incorrect command frame length, the response will be similar to the following frame,

| Len  | Adr  | reCmd | Status | CR  | C-16 |
|------|------|-------|--------|-----|------|
| 0x05 | 0xXX | 0xXX  | 0xFD   | LSB | MSB  |

There are 2 situations which commands will be ignored by reader:

- Incorrect address (neither broadcasting address 0xff, nor corresponding reader address)
- Incomplete command frame, i.e. the actual command frame length is less than the value indicated in the "Len" field

Reader will not provide any response for the situations stated above.

# 8.2 EPC C1G2 commands

### 8.2.1 Tags inventory

Inventory command is used for inquire RFID tags with corresponding protocol and obtain tag information within the effective field. In order to process further operation on a new tag with unknown EPC, user should firstly obtain tag EPC number by using inventory command.

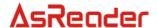

According to different circumstances, user can modify the setting of maximum operation time (inventory time). Reader will return an inventory result within the predefined inventory time. If the reader fails to complete inventory processes for all the tags in the effective field within the predefined inventory time, the reader will not perform further inventory after inventory time is exceed. Reader will report all the already inquired tags information, as well as the current (uncompleted) inventory status to host. Reader will then wait for the next command from host.

Default inventory time is 2s, it can be modified by using reader customised command "modify reader inventory time" (refer to chapter 8.4.4). The valid range of inventory time is from 3\*100ms to 255\*100ms (the actual responding time may slightly larger than the setting value and this difference will varies from 0 up to 75ms).

Note: an unreasonable short inventory time setting may cause tag inventory failure.

#### Command frame:

| Len  | Adr  | Cmd  | Data[] | CRC-16 |     |  |
|------|------|------|--------|--------|-----|--|
| 0xXX | 0xXX | 0x01 |        | LSB    | MSB |  |

# Parameters of Data[]:

|        |        | 64     |         |        |          |        |       |  |  |  |
|--------|--------|--------|---------|--------|----------|--------|-------|--|--|--|
| Data[] |        |        |         |        |          |        |       |  |  |  |
| QValu  | Sessio | MaskMe | MaskAdr | MaskLe | MaskDat  | AdrTID | LenTI |  |  |  |
| е      | n      | m      | MaskAdi | n      | а        | Aditio | D     |  |  |  |
| 0xXX   | 0xXX   | 0xXX   | 2 bytes | 0xXX   | Variable | 0xXX   | 0xXX  |  |  |  |

|        | Data[] |          |
|--------|--------|----------|
| Target | Ant    | Scantime |
| 0xXX   | 0xXX   | 0xXX     |

### Parameters definition

QValue: 1 byte.

bit7: Statistic data packet flag.

0 – after inventory, DO NOT deliver statistic data packet of inventory process;

1 – after inventory, deliver statistic data packet of inventory process

bit6: strategy indicator.

0 – general strategy;

1 – special strategy.

bit5: FastID inventory indicator.

0 - disable Impini FastID function;

1 – enable Impinj FastID function.

bit4  $\sim$  bit0: the original Q-value of the EPC tag inventory, the setting of Q-value should follow the rule:  $2^{Q} \approx$  total amount of tags within the effective field. The range of Q-value is  $0 \sim 15$ , if other value is delivered in this field, reader will return a

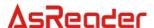

parameter error status in the response frame.

**Session**: 1 byte, the Session-value of the EPC tag inventory.

0x00 – apply S0 as Session value;

0x01 – apply S1 as Session value;

0x02 – apply S2 as Session value;

0x03 – apply S3 as Session value;

0xff – apply reader smart configuration (only valid in EPC inventory).

All other values are reserved, reader will return a parameter error status in the response frame if other value is delivered in this field.

MaskMem: 1 byte, mask area indication.

0x01 – EPC memory;

0x02 - TID memory;

0x03 – User memory.

All other values are reserved, reader will return a parameter error status in the response frame if other value is delivered in this field.

**MaskAdr**: 2 bytes, entry bit address of the mask, the valid range of MaskAdr is 0 ~ 16383.

MaskLen: 1 byte, bit length of mask (unit: bits).

**MaskData**: mask data. The length of MaskData equals to MaskLen/8. If MaskLen is not a multiple of 8 integer, the length of MaskData is equal to the int[MaskLen/8]+1. Non-specified lower significant figures should be filled up with 0.

**AdrTID**: entry address of inventory TID memory. If command delivered this parameter and LenTID at the same frame, the mode of inventory should be TID, not EPC.

**LenTID**: data length for TID inventory operation, the valid range of LenTID is 0 ~ 15.

All other values are reserved, and reader will return a parameter error status in the response frame if other value is delivered in this field. If command delivered this parameter and AdrTID, the mode of inventory should be TID, not EPC.

**Target (optional parameter)**: 1 byte, the Target value of EPC tag inventory.

0x00 – apply A as Target value;

0x01 – apply B as Target value.

All other values are reserved, reader will return a parameter error status in the response frame if other value is delivered in this field.

**Ant (optional parameter)**: 1 byte, antenna selection for the current inventory.

0x80 - antenna 1;

0x81 - antenna 2;

0x82 - antenna 3;

0x83 – antenna 4.

All other values are reserved, and reader will return a parameter error status in the

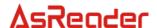

response frame if other value is delivered in this field.

**ScanTime (optional parameter)**: 1 byte, the inventory time configuration for the current inventory. Reader will set the maximum operation time as ScanTime\*100ms.

#### NOTE:

- 1. When MaskMem, MaskAdr, MaskLen and MaskData are not provided, no mask pattern will be involved in inventory
- 2. Target, Ant and ScanTime are optional parameters, all three parameters must be delivered in one command frame. Reader will apply default setting for these parameter, until all three parameters setting are being properly deliver from host, the new settings will then become effective for following inventory.
- 3. FastID function only valid on FastID supported inlay from Impinj.

(1) Response status is 0x26, the response should be as following:

| Lon  | Adr  | roCmd | Status | Data[] |          |            | CD     | 2 16 |
|------|------|-------|--------|--------|----------|------------|--------|------|
| Len  | Aui  | reCmd | Status | Ant    | ReadRate | TotalCount | CRC-16 |      |
| 0xXX | 0xXX | 0x01  | 0x26   | 0xXX   | 2 bytes  | 4 bytes    | LSB    | MSB  |

### Parameters definition

Status: the status of response, detail description is shown in the following table

|        | <u> </u>                                                              |  |
|--------|-----------------------------------------------------------------------|--|
| Status | Description                                                           |  |
| 0x26   | After inventory, deliver statistic data of the last inventory process |  |

**Ant**: indicates which antenna had inquired a tag. For example, 0x04 is 0000 0100 in binary, this indicates Antenna 3 had inquired this specific tag. For 0x08, it is 0000 1000 in binary, then it indicates Antenna 4 had inquired tag information.

**ReadRate**: tag identification rate for the current inventory (time of successful identification / sec), a tag being indentified multiple times will also increase the time of successful identification.

**TotalCount**: the total amount of tag detected in the current inventory, a tag being accessed multiple times will also increase the total amount.

(2) Response status is not 0x26, the response should be as following:

| Lon  | ۸dr  | roCmd    | Status |      | Data[] |                     |         | 2 16 |
|------|------|----------|--------|------|--------|---------------------|---------|------|
| Len  | Adr  | dr reCmd | Status | Ant  | Num    | EPC ID              | CRC-16  |      |
| 0xXX | 0xXX | 0x01     | 0xXX   | 0xXX | 0xXX   | EPC-1, EPC-2, EPC-3 | LSB MSB |      |

### Parameters definition

**Status**: the status of response, detail description is shown in the following table

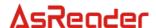

| Status | Description                                                                                                    |
|--------|----------------------------------------------------------------------------------------------------|
| 0x01   | Operation completed, reader will report all inquired tags information to host                                                                                                    |
| 0x02   | Inventory timeout, operation is aborted reader will report all the already inquired tags to host                                                                                           |
| 0x03   | For status = $0x03$ , reader is not able to response all the data in a single frame, further data will be transmitted in the following frames.                                             |
| 0x04   | Reader only completed parts of the inventory but run out of memory space due to the amount of tags. Reader will report all the already inquired tags as well as this status value to host. |
| 0xF8   | Antenna error detected, the current antenna might be disconnected.                                                                                                    |

**Ant**: indicates which antenna had inquired a tag. For example, 0x04 is 0000 0100 in binary, this indicates Antenna 3 had inquired this specific tag. For 0x08, it is 0000 1000 in binary, then it indicates Antenna 4 had inquired tag information.

Num: the amount of RFID EPC/TID included in this response.

**EPC ID**: inquired EPC/TID data. For instance, EPC-1 is the EPC/TID length + EPC number/TID data + RSSI value of the first tag etc. The RSSI and EPC length values are one byte parameters. The unit of EPC C1 G2 data is word. During communication, the most-significant word and the most-significant byte in a word will be transmitted first.

In the situation when FastID function is enabled, every EPC ID data block follows this format:

Total length of EPC plus TID (1 byte) + tag EPC number + 12 bytes TID data + tag RSSI value

The most-significant bit of total length of EPC and TID indicates whether TID is included in this block.

**Detail structure of EPC ID** 

| EPC ID                                                                                                    |        |      |             |        |      |  |  |  |  |
|----------------------------------------------------------------------------------------------------|--------|------|-------------|--------|------|--|--|--|--|
| EPC-1                                                                                                    | Е      | PC-2 |             |        |      |  |  |  |  |
| Data length                                                                                                    | Data   | RSSI | Data length | Data   | RSSI |  |  |  |  |
| 1 byte                                                                                                    | N byte | 1    | 1 byte      | N byte | 1    |  |  |  |  |
|                                                                                                    |        | byte |             |        | byte |  |  |  |  |
| bit7: 0 – data block contains EPC or TID; 1 – data block contains EPC plus TID (FastID enabled). bit 6 ~ bit 0: length of data N |        |      |             |        |      |  |  |  |  |

NOTE: FastID function only valid on FastID supported inlay from Impinj.

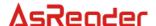

#### 8.2.2 Read data

The function of this command is to read data from reserved memory, EPC memory, TID memory, user memory of tag. Read operation starts from a defined address. The unit of data is word.

#### Command frame:

| Len  | Adr  | Cmd  | Data[] | CR  | C-16 |
|------|------|------|--------|-----|------|
| 0xXX | 0xXX | 0x02 |        | LSB | MSB  |

# Parameters of Data[]:

|      | Data[]   |      |         |      |            |         |         |         |          |  |  |
|------|----------|------|---------|------|------------|---------|---------|---------|----------|--|--|
| ENum | EPC      | Mem  | WordPtr | Num  | Pwd        | MaskMem | MaskAdr | MaskLen | MaskData |  |  |
| 0xXX | variable | 0xXX | 0xXX    | 0xXX | 4<br>bytes | 0xXX    | 2 bytes | 0xXX    | variable |  |  |

# Parameters definition

#### ENum:

0x00 ~ 0x0f – ENum represents the length of EPC number. The unit of ENum is word, and the length of EPC should be less than 15 words. In this situation, parameters MaskMen, MaskAdr, MaskLen, MaskData should all be left empty.

0xff - MaskMem, MaskAdr, MaskLen, MaskData should be provided instead of EPC parameters.

Reader will return a parameter error status in the response frame if other value is delivered in this field.

**EPC**: EPC number of the target tag. Length of the EPC depends on the provided EPC number, and the length value must be an integer. The unit of EPC number is word. During communication, the most-significant word and the most-significant byte in a word will be transmitted first. It is essential to provide FULL EPC in this command.

**Mem**: 1 byte, the type of target memory.

0x00 – reserved memory

0x01 – EPC memory;

0x02 - TID memory;

0x03 – User memory.

All other values are reserved. Reader will return a parameter error status in the response frame if other value is delivered in this field.

WordPtr: 1 byte, the initial word address of target. For instance, 0x00 represent the read operation starts from 1st word (the first 16-bit memory area), 0x01 represents operation

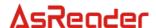

starts from the 2nd word, etc.

**Num**: 1 byte, the amount of words will be read in this operation. Hence 0x00 is not a valid value for this parameter. Furthermore the value of Num should not exceed 120, i.e. the maximum reading amount is 120 words. Reader will return a parameter error status in the response frame if a 0 or a larger than 120 value is delivered in this field.

**Pwd**: 4 bytes, it is the 4 bytes access password of a tag. From left to right, the first two bytes are the high bytes of access password, and the last two bytes are the low bytes. The most-significant bit of a tag 32-bit access password is the most-significant bit in the 1st byte of Pwd (from left to right). Likewise, the least-significant bit of a tag 32-bit access password is the least-significant bit in the 4th (last) byte of Pwd. Access password will only be used for verification during reserved memory reading operation, when the associated target memory is password protected and the tag access password is non-zero. Otherwise Psw should be set to all-zero or set to the correct access password.

MaskMem: 1 byte, mask area indication.

0x01 – EPC memory; 0x02 – TID memory;

0x03 – User memory.

All other values are reserved, reader will return a parameter error status in the response frame if other value is delivered in this field.

**MaskAdr**: 2 bytes, entry bit address of the mask, the valid range of MaskAdr is 0 ~ 16383.

MaskLen: 1 byte, bit length of mask (unit: bits).

**MaskData**: mask data. The length of MaskData equals to MaskLen/8. If MaskLen is not a multiple of 8 integer, the length of MaskData is equal to the int[MaskLen/8]+1. Non-specified lower significant figures should be filled up with 0.

#### NOTE:

When MaskMem, MaskAdr, MaskLen and MaskData are not provided, full EPC number will be used as mask pattern in inventory.

# Response frame:

| Len  | Adr  | reCmd | Status | Data[]        | CR  | C-16 |
|------|------|-------|--------|---------------|-----|------|
| 0xXX | 0xXX | 0x02  | 0x00   | Word1, Word2, | LSB | 0xXX |

## Parameters definition

**Word1, Word2...**: the unit of data in this field is word. Every word contains 2 bytes, most-significant byte first. Word1 is the 1st word from the starting address and the 2nd word is Word 2 etc.

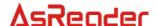

#### 8.2.3 Write data

The function of this command is to write multiple words to reserved memory, TID memory or user memory in one communication cycle.

#### Command frame:

| Len  | Adr  | Cmd  | Data[] | CRC-16 |     |
|------|------|------|--------|--------|-----|
| 0xXX | 0xXX | 0x03 |        | LSB    | MSB |

## Parameters of Data[]:

|         | Data[]  |          |         |          |          |  |  |  |  |  |
|---------|---------|----------|---------|----------|----------|--|--|--|--|--|
| WNum    | ENum    | EPC      | Mem     | WordPtr  | Wdt      |  |  |  |  |  |
| 0xXX    | 0xXX    | variable | 0xXX    | 0xXX     | variable |  |  |  |  |  |
| Pwd     | MaskMem | MaskAdr  | MaskLen | MaskData |          |  |  |  |  |  |
| 4 bytes | 0xXX    | 2 bytes  | 0xXX    | variable |          |  |  |  |  |  |

#### Parameters definition

**WNum**: the amount of words to be written. Every word contains 2 bytes. The value of WNum must be larger than 0, and less or equal to 32, as well as identical to the actual amount of word to be written. Reader will return a parameter error status in the response frame if a 0 or an incorrect value of WNum is delivered in this field.

#### ENum:

0x00 ~ 0x0f – ENum represents the length of EPC number. The unit of ENum is word, and the length of EPC should be less than 15 words. In this situation, parameters MaskMen, MaskAdr, MaskLen, MaskData should all be left empty.

0xff - MaskMem, MaskAdr, MaskLen, MaskData should be provided instead of EPC parameters.

Reader will return a parameter error status in the response frame if other value is delivered in this field.

**EPC**: EPC number of the target tag. Length of the EPC depends on the provided EPC number. The unit of EPC number is word. During communication, the most-significant word and the most-significant byte in a word will be transmitted first. It is essential to provide FULL EPC in this command.

**Mem**: 1 byte, the type of target memory.

0x00 – reserved memory

0x01 – EPC memory;

0x02 - TID memory;

0x03 – User memory.

All other values are reserved. Reader will return a parameter error status in the response frame if other value is delivered in this field.

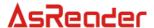

**WordPtr**: 1 byte, the initial word address of target.

**Wdt**: words to be written to tag memory. The amount of words in Wdt must be identical to the value of WNum. The most-significant byte comes first in a word. Words will be written to tag from lower address to higher address according to the order in Data[]. For instance, WordPtr is 0x02, the 1st word in Data[](from left to right) will be written to the address 0x02 in the memory specified by Mem, the 2nd word will then be written to 0x03 etc.

**Pwd**: 4 bytes, it is the 4 bytes access password of a tag. From left to right, the first two bytes are the high bytes of access password, and the last two bytes are the low bytes. The most-significant bit of a tag 32-bit access password is the most-significant bit in the 1st byte of Pwd (from left to right). Likewise, the least-significant bit of a tag 32-bit access password is the least-significant bit in the 4th (last) byte of Pwd. Access password must be properly provided and will be verified before write operations. If target memory is not password protected, Pwd can be set to all-zero.

MaskMem: 1 byte, mask area indication.

0x01 – EPC memory; 0x02 – TID memory; 0x03 – User memory.

All other values are reserved, reader will return a parameter error status in the response frame if other value is delivered in this field.

**MaskAdr**: 2 bytes, entry bit address of the mask, the valid range of MaskAdr is 0 ~ 16383.

**MaskLen**: 1 byte, bit length of mask (unit: bits).

**MaskData**: mask data. The length of MaskData equals to MaskLen/8. If MaskLen is not a multiple of 8 integer, the length of MaskData is equal to the int[MaskLen/8]+1. Non-specified lower significant figures should be filled up with 0.

### NOTE:

When MaskMem, MaskAdr, MaskLen and MaskData are not provided, full EPC number will be used as mask pattern in inventory.

## Response frame:

| Len  | Adr  | reCmd | Status | Data[] | CRC | C-16 |
|------|------|-------|--------|--------|-----|------|
| 0x05 | 0xXX | 0x03  | 0x00   |        | LSB | MSB  |

#### 8.2.4 Write EPC number

The function of this command is to write EPC number to a tag. During this write EPC operation, only one tag is allowed to be place in the antenna effective area.

# Command frame:

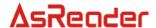

| Lon  | Adr  | Cmd   | Data[] |         |          | CPC 16 |     |
|------|------|-------|--------|---------|----------|--------|-----|
| Len  | Adr  | Cilia | ENum   | Pwd     | WEPC     | CRC-16 |     |
| 0xXX | 0xXX | 0x04  | 0xXX   | 4 bytes | variable | LSB    | MSB |

#### Parameters definition

**ENum**: 1 byte, the length of EPC number. The unit of ENum is word, and the length of EPC can be 0, but it should be less than 15 words. Reader will return a parameter error status in the response frame if other value is delivered in this field.

**Pwd**: 4 bytes, it is the 4 bytes access password of a tag. From left to right, the first two bytes are the high bytes of access password, and the last two bytes are the low bytes. The most-significant bit of a tag 32-bit access password is the most-significant bit in the 1st byte of Pwd (from left to right). Likewise, the least-significant bit of a tag 32-bit access password is the least-significant bit in the 4th (last) byte of Pwd. Access password will only be used for verification during reserved memory reading operation, when the associated target memory is password protected and the tag access password is non-zero. Otherwise Psw should be set to all-zero or set to the correct access password.

**WEPC**: the EPC number to be written to tag. The amount of words in WEPC must be identical to the value of ENum. The minimum and maximum length of WEPC is 1 and 31. Reader will return a parameter error status in the response frame if data with inappropriate length is delivered in this field.

## Response frame:

| Len  | Adr  | reCmd | Status | Data[] | CRC-16 |     |
|------|------|-------|--------|--------|--------|-----|
| 0x05 | 0xXX | 0x04  | 0x00   |        | LSB    | MSB |

#### 8.2.5 Kill tag

The function of this command is to kill tags. After the kill operation, the tags will no longer process any command from reader.

#### Command frame:

| Len  | Adr  | Cmd  | Data[] | CRC-16 |     |
|------|------|------|--------|--------|-----|
| 0xXX | 0xXX | 0x05 |        | LSB    | MSB |

# Parameters of Data[]:

| Data[] |                                              |         |      |         |      |          |  |
|--------|----------------------------------------------|---------|------|---------|------|----------|--|
| ENum   | n EPC Killpwd MaskMem MaskAdr MaskLen MaskDa |         |      |         |      |          |  |
| 0xXX   | variable                                     | 4 bytes | 0xXX | 2 bytes | 0xXX | variable |  |

### Parameters definition

#### ENum:

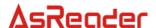

0x00 ~ 0x0f – ENum represents the length of EPC number. The unit of ENum is word, and the length of EPC should be less than 15 words. In this situation, parameters MaskMen, MaskAdr, MaskLen, MaskData should all be left empty.

0xff - MaskMem, MaskAdr, MaskLen, MaskData should be provided instead of EPC parameters.

Reader will return a parameter error status in the response frame if other value is delivered in this field.

**EPC**: EPC number of the target tag. Length of the EPC depends on the provided EPC number. The unit of EPC number is word. During communication, the most-significant word and the most-significant byte in a word will be transmitted first. It is essential to provide FULL EPC in this command.

**Killpwd**: 4 bytes, it is the 4 bytes kill password of a tag. From left to right, the first two bytes are the high bytes of kill password, and the last two bytes are the low bytes. The most-significant bit of a tag 32-bit kill password is the most-significant bit in the 1st byte of Killpwd (from left to right). Likewise, the least-significant bit of a tag 32-bit kill password is the least-significant bit in the 4th (last) byte of Killpwd. In order to kill a tag, the kill password of this tag must be non-zero. It is not possible to kill a tag with zero kill password, hence reader will return a parameter error status in the response frame if all-zero are delivered in this field.

MaskMem: 1 byte, mask area indication.

0x01 - EPC memory;

0x02 - TID memory;

0x03 – User memory.

All other values are reserved, reader will return a parameter error status in the response frame if other value is delivered in this field.

**MaskAdr**: 2 bytes, entry bit address of the mask, the valid range of MaskAdr is 0 ~ 16383.

MaskLen: 1 byte, bit length of mask (unit: bits).

**MaskData**: mask data. The length of MaskData equals to MaskLen/8. If MaskLen is not a multiple of 8 integer, the length of MaskData is equal to the int[MaskLen/8]+1. Non-specified lower significant figures should be filled up with 0.

#### NOTE:

When MaskMem, MaskAdr, MaskLen and MaskData are not provided, full EPC number will be used as mask pattern in inventory.

# Response frame:

| Len  | Adr  | reCmd | Status | Data[] | CRC-16 |     |
|------|------|-------|--------|--------|--------|-----|
| 0x05 | 0xXX | 0x05  | 0x00   |        | LSB    | MSB |

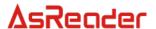

## 8.2.6 Set read/write protection for specific memory

The function of this command is to set the read/write protection status for the following memory

- Reserved memory
   Readable/ writable without protection, permanently readable/ writable,
   readable/writeable with password protected or permanently unreadable/ un-writable;
- EPC memory /user reserved memory
  Writable without protection, permanently writable, writeable with password protected or
  permanently un-writable;

EPC memory, user reserved memory and TID memory are permanently readable. Furthermore TID memory is readable only.

Once the protection status of reserved memory is set to permanently readable/ writable or permanently unreadable/ un-writable, the status configuration will not able to accept any future modification. Likewise, if the protection status of EPC memory, user reserved memory or TID memory is set to permanently writable/ un-writable, the status configuration will not able to accept any future modification. Tag will return an error status in the response frame if user attempted to perform future modification.

Access password must be provided to set a specific memory to password protected readable/writable, or change the status from password protected to no protection. Hence, it is essential to ensure access password is already setup for the RFID tag before this operation.

#### Command frame:

| Len  | Adr  | Cmd  | Data[] | CRC-16 |     |
|------|------|------|--------|--------|-----|
| 0xXX | 0xXX | 0x06 |        | LSB    | MSB |

### Parameters of Data[]:

|      | Data[]       |       |           |                |        |         |        |          |  |  |
|------|--------------|-------|-----------|----------------|--------|---------|--------|----------|--|--|
| ENu  | EPC          | Selec | SetProtec |                | MaskMe | MaskAd  | MaskLe | MaskDat  |  |  |
| m    | LFC          | t     | t         | Pwd            | m      | r       | n      | а        |  |  |
| 0xXX | variabl<br>e | 0xXX  | 0xXX      | 4<br>byte<br>s | 0xXX   | 2 bytes | 0xXX   | variable |  |  |

## Parameters definition

#### ENum:

0x00 ~ 0x0f – ENum represents the length of EPC number. The unit of ENum is word, and the length of EPC should be less than 15 words. In this situation, parameters MaskMen, MaskAdr, MaskLen, MaskData should all be left empty.

0xff - MaskMem, MaskAdr, MaskLen, MaskData should be provided instead of EPC parameters.

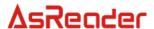

Reader will return a parameter error status in the response frame if other value is delivered in this field.

**EPC**: EPC number of the target tag. Length of the EPC depends on the provided EPC number. The unit of EPC number is word. During communication, the most-significant word and the most-significant byte in a word will be transmitted first. It is essential to provide FULL EPC in this command.

# Select: 1 byte.

0x00 – modify kill password read/write protection;

0x01 – modify access password read/write protection;

0x02 – modify EPC memory read/write protection;

0x03 – modify TID memory read/write protection;

0x04 – modify user memory read/write protection.

All other values are reserved, reader will not execute the command and will return a parameter error status in the response frame if other value is delivered in this field.

**SetProtect**: the value of SetProtect depends on the value of Select.

• For Select = 0x00 or 0x01, i.e. the kill password or access password protection setting, the value of SetProtect can be the following,

0x00 – set to readable/ writable without protection;

0x01 – set to permanently readable/ writable;

0x02 – set to readable/writeable with password protected;

0x03 – set to permanently unreadable/ un-writable.

• For Select = 0x02, 0x03, 0x04, i.e. the EPC, TID and user memory protection setting, the value of SetProtect can be the following,

0x00 – set to writable without protection;

0x01 – set to permanently writable;

0x02 – set to writeable with password protected;

0x03 – set to permanently un-writable.

All other values of Select and SetProtect are reserved, reader will not execute the command and will return a parameter error status in the response frame if other value is delivered in this field.

**Pwd**: 4 bytes, it is the 4 bytes access password of a tag. From left to right, the first two bytes are the high bytes of access password, and the last two bytes are the low bytes. The most-significant bit of a tag 32-bit access password is the most-significant bit in the 1st byte of Pwd (from left to right). Likewise, the least-significant bit of a tag 32-bit access password is the least-significant bit in the 4th (last) byte of Pwd. A correct access password must be provided to start the operation.

MaskMem: 1 byte, mask area indication.

0x01 - EPC memory;

0x02 - TID memory;

0x03 – User memory.

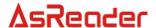

All other values are reserved, reader will return a parameter error status in the response frame if other value is delivered in this field.

**MaskAdr**: 2 bytes, entry bit address of the mask, the valid range of MaskAdr is 0 ~ 16383.

MaskLen: 1 byte, bit length of mask (unit: bits).

**MaskData**: mask data. The length of MaskData equals to MaskLen/8. If MaskLen is not a multiple of 8 integer, the length of MaskData is equal to the int[MaskLen/8]+1. Non-specified lower significant figures should be filled up with 0.

#### NOTE:

When MaskMem, MaskAdr, MaskLen and MaskData are not provided, full EPC number will be used as mask pattern in inventory.

## Response frame:

| Len  | Adr  | reCm<br>d | Status | Data[] | CRO | C-16 |
|------|------|-----------|--------|--------|-----|------|
| 0x05 | 0xXX | 0x06      | 0x00   |        | LSB | MSB  |

### 8.2.7 Block erase

The function of this command is to erase multiple words in reserved, EPC, TID or user memory.

#### Command frame:

| Len  | Adr  | Cmd  | Data[] | CRC-16 |     |
|------|------|------|--------|--------|-----|
| 0xXX | 0xXX | 0x07 |        | LSB    | MSB |

# Parameters of Data[]:

|      | Data[]   |      |         |      |            |         |         |         |          |  |
|------|----------|------|---------|------|------------|---------|---------|---------|----------|--|
| ENum | EPC      | Mem  | WordPtr | Num  | Pwd        | MaskMem | MaskAdr | MaskLen | MaskData |  |
| 0xXX | variable | 0xXX | 0xXX    | 0xXX | 4<br>bytes | 0xXX    | 2 bytes | 0xXX    | variable |  |

# Parameters definition

#### ENum:

0x00 ~ 0x0f – ENum represents the length of EPC number. The unit of ENum is word, and the length of EPC should be less than 15 words. In this situation, parameters MaskMen, MaskAdr, MaskLen, MaskData should all be left empty.

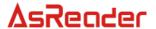

0xff - MaskMem, MaskAdr, MaskLen, MaskData should be provided instead of EPC parameters.

Reader will return a parameter error status in the response frame if other value is delivered in this field.

**EPC**: EPC number of the target tag. Length of the EPC depends on the provided EPC number. The unit of EPC number is word. During communication, the most-significant word and the most-significant byte in a word will be transmitted first. It is essential to provide FULL EPC in this command.

**Mem**: 1 byte, the type of target memory.

0x00 – reserved memory

0x01 – EPC memory;

0x02 - TID memory;

0x03 – User memory.

All other values are reserved. Reader will return a parameter error status in the response frame if other value is delivered in this field.

**WordPtr**: 1 byte, the initial word address of target. For instance, 0x01 represents erase operation starts from the 2nd word (the second 16-bit memory area), etc. For EPC memory erase operation, the minimum value of WordPtr should be 0x01. Reader will return a parameter error status in the response frame if inappropriate value is delivered in this field.

**Num**: 1 byte, the amount of words to be erased in this operation. Erase will start from the addres stated in WordPtr and will erase amount of words stated in Num. 0x00 is not a valid value for this parameter. Reader will return a parameter error status in the response frame if a 0 or a larger than 120 value is delivered in this field.

**Pwd**: 4 bytes, it is the 4 bytes access password of a tag. From left to right, the first two bytes are the high bytes of access password, and the last two bytes are the low bytes. The most-significant bit of a tag 32-bit access password is the most-significant bit in the 1st byte of Pwd (from left to right). Likewise, the least-significant bit of a tag 32-bit access password is the least-significant bit in the 4th (last) byte of Pwd. Access password will only be used for verification if the associated memory is password protected. Psw should be set to all-zero or set to the correct access password.

MaskMem: 1 byte, mask area indication.

0x01 - EPC memory:

0x02 – TID memory;

0x03 – User memory.

All other values are reserved, reader will return a parameter error status in the response frame if other value is delivered in this field.

**MaskAdr**: 2 bytes, entry bit address of the mask, the valid range of MaskAdr is 0 ~ 16383.

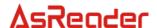

MaskLen: 1 byte, bit length of mask (unit: bits).

**MaskData**: mask data. The length of MaskData equals to MaskLen/8. If MaskLen is not a multiple of 8 integer, the length of MaskData is equal to the int[MaskLen/8]+1. Non-specified lower significant figures should be filled up with 0.

#### NOTE:

When MaskMem, MaskAdr, MaskLen and MaskData are not provided, full EPC number will be used as mask pattern in inventory.

# Response frame:

| Len  | Adr  | reCm<br>d | Status | Data[] | CRC | C-16 |
|------|------|-----------|--------|--------|-----|------|
| 0x05 | 0xXX | 0x07      | 0x00   |        | LSB | MSB  |

# 8.2.8 Read protection configuration (according to EPC number)

The function of this command is to setup read protection for a tag with particular EPC number; hence the tag will be unreadable by device. Device will not able to inquire EPC number of this tag via inventory operation. This command only valid for **NXP UCODE EPC G2X** tags.

#### Command frame:

| Len  | Adr  | Cmd  | Data[] | CRC-16 |     |
|------|------|------|--------|--------|-----|
| 0xXX | 0xXX | 80x0 |        | LSB    | MSB |

# Parameters of Data[]:

|      | Data[]   |         |         |         |         |          |  |  |
|------|----------|---------|---------|---------|---------|----------|--|--|
| ENum | EPC      | Pwd     | MaskMem | MaskAdr | MaskLen | MaskData |  |  |
| 0xXX | variable | 4 bytes | 0xXX    | 2 bytes | 0xXX    | variable |  |  |

### Parameters definition

#### ENum:

0x00 ~ 0x0f – ENum represents the length of EPC number. The unit of ENum is word, and the length of EPC should be less than 15 words. In this situation, parameters MaskMen, MaskAdr, MaskLen, MaskData should all be left empty.

0xff - MaskMem, MaskAdr, MaskLen, MaskData should be provided instead of EPC parameters.

Reader will return a parameter error status in the response frame if other value is delivered in this field.

**EPC**: EPC number of the target tag. Length of the EPC depends on the provided EPC number. The unit of EPC number is word. During communication, the most-significant word and the most-significant byte in a word will be transmitted first. It is essential to provide

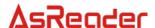

FULL EPC in this command.

**Pwd**: 4 bytes, it is the 4 bytes access password of a tag. From left to right, the first two bytes are the high bytes of access password, and the last two bytes are the low bytes. The most-significant bit of a tag 32-bit access password is the most-significant bit in the 1st byte of Pwd (from left to right). Likewise, the least-significant bit of a tag 32-bit access password is the least-significant bit in the 4th (last) byte of Pwd. It is not possible to setup the read protection status if the tag has all-zero access password, hence reader will return a parameter error status in the response frame if zeros or incorrect access password are delivered in this field.

MaskMem: 1 byte, mask area indication.

0x01 – EPC memory; 0x02 – TID memory; 0x03 – User memory.

All other values are reserved, reader will return a parameter error status in the response frame if other value is delivered in this field.

**MaskAdr**: 2 bytes, entry bit address of the mask, the valid range of MaskAdr is 0 ~ 16383.

MaskLen: 1 byte, bit length of mask (unit: bits).

**MaskData**: mask data. The length of MaskData equals to MaskLen/8. If MaskLen is not a multiple of 8 integer, the length of MaskData is equal to the int[MaskLen/8]+1. Non-specified lower significant figures should be filled up with 0.

#### NOTE:

When MaskMem, MaskAdr, MaskLen and MaskData are not provided, full EPC number will be used as mask pattern in inventory.

### Response frame:

| Len  | Adr  | reCm<br>d | Status | Data[] | CRC | C-16 |
|------|------|-----------|--------|--------|-----|------|
| 0x05 | 0xXX | 0x08      | 0x00   |        | LSB | MSB  |

# 8.2.9 Read protection configuration (Without EPC number)

The function of this command is to setup read protection for tags within the effective field. Unlike the pervious command in chapter 8.2.8, this command will perform operation on multiple inquired tags without tag identification. In order to perform operation on multiple tags, it is vital to keep access password consistent on those tags. This command only valid for **NXP UCODE EPC G2X** tags.

#### Command frame:

| Len | Adr | Cmd | Data[] | CRC-16 |
|-----|-----|-----|--------|--------|
|     |     |     |        |        |

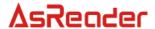

|      |      |      | Pwd   |     |     |
|------|------|------|-------|-----|-----|
| 80x0 | 0xXX | 0x09 | 4Byte | LSB | MSB |

#### Parameter definition

**Pwd**: 4 bytes, it is the 4 bytes access password of a tag. From left to right, the first two bytes are the high bytes of access password, and the last two bytes are the low bytes. The most-significant bit of a tag 32-bit access password is the most-significant bit in the 1st byte of Pwd (from left to right). Likewise, the least-significant bit of a tag 32-bit access password is the least-significant bit in the 4th (last) byte of Pwd. It is not possible to setup the read protection status if the tag has all-zero access password, hence reader will return a parameter error status in the response frame if zeros or incorrect access password are delivered in this field.

## Response frame:

| Len  | Adr  | reCm<br>d | Status | Data[] | CRC | C-16 |
|------|------|-----------|--------|--------|-----|------|
| 0x05 | 0xXX | 0x09      | 0x00   |        | LSB | MSB  |

## 8.2.10 Unlock read protection

The function of this command is to unlock read protection of a tag. Only one tag is allowed to be place in the antenna effective area. This command only valid for **NXP UCODE EPC G2X** tags.

# Command frame:

| Len Adr | Cmd  | Data[] | CPC 16 |        |     |
|---------|------|--------|--------|--------|-----|
| Len     | Aui  | Ciliu  | Pwd    | CRC-16 |     |
| 0x08    | 0xXX | 0x0a   | 4Byte  | LSB    | MSB |

#### Parameter definition

**Pwd**: 4 bytes, it is the 4 bytes access password of a tag. From left to right, the first two bytes are the high bytes of access password, and the last two bytes are the low bytes. The most-significant bit of a tag 32-bit access password is the most-significant bit in the 1st byte of Pwd (from left to right). Likewise, the least-significant bit of a tag 32-bit access password is the least-significant bit in the 4th (last) byte of Pwd. It is essential to provide a correct access password in this command, reader will return a parameter error status in the response frame if incorrect access password is delivered in this field.

#### Response frame:

| Len  | Adr  | reCm<br>d | Status | Data[] | CRC | C-16 |
|------|------|-----------|--------|--------|-----|------|
| 0x05 | 0xXX | 0x0a      | 0x00   |        | LSB | MSB  |

#### NOTE:

For tags with no read protection function, the default status will be unlocked.

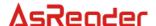

# 8.2.11 Read protection status check

This command is NOT ABLE TO identify if a specific tag supports the read protection function, the command ONLY inquire the read protection status of the tag. For tags with no read protection function, the default status will be unlocked. Only one tag is allowed to be place in the antenna effective area. This command only valid for **NXP UCODE EPC G2X** tags.

#### Command frame:

| Len  | Adr  | Cmd  | Data[] | CRO | C-16 |
|------|------|------|--------|-----|------|
| 0x04 | 0xXX | 0x0b |        | LSB | MSB  |

## Response frame:

| Len  | Adr  | reCm<br>d | Status | Data[]  | CRC | C-16 |
|------|------|-----------|--------|---------|-----|------|
| 0x06 | 0xXX | 0x0b      | 0x00   | ReadPro | LSB | MSB  |

### Parameter definition

**ReadPro**: 0x00 – read protection is disabled for the tag;

0x01 – read protection is enabled for the tag.

For tags with no read protection function, the default status will be unlocked.

# 8.2.12 EAS configuration

The function of this command is to modify or reset EAS status. This command only valid for **NXP UCODE EPC G2** tags.

#### Command frame:

| Len  | Adr  | Cmd  | Data[] | CRC-16 |     |
|------|------|------|--------|--------|-----|
| 0xXX | 0xXX | 0x0c |        | LSB    | MSB |

### Parameters of Data[]:

|      | Data[]   |         |      |             |         |         |          |  |
|------|----------|---------|------|-------------|---------|---------|----------|--|
| ENum | EPC      | PC Pwd  |      | EAS MaskMem |         | MaskLen | MaskData |  |
| 0xXX | variable | 4 bytes | 0xXX | 0xXX        | 2 bytes | 0xXX    | variable |  |

### Parameters definition

#### ENum:

0x00 ~ 0x0f – ENum represents the length of EPC number. The unit of ENum is word, and the length of EPC should be less than 15 words. In this situation, parameters MaskMen, MaskAdr, MaskLen, MaskData should all be left empty.

0xff - MaskMem, MaskAdr, MaskLen, MaskData should be provided instead of EPC parameters.

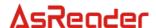

Reader will return a parameter error status in the response frame if other value is delivered in this field.

**EPC**: EPC number of the target tag. Length of the EPC depends on the provided EPC number. The unit of EPC number is word. During communication, the most-significant word and the most-significant byte in a word will be transmitted first. It is essential to provide FULL EPC in this command.

**Pwd**: 4 bytes, it is the 4 bytes access password of a tag. From left to right, the first two bytes are the high bytes of access password, and the last two bytes are the low bytes. The most-significant bit of a tag 32-bit access password is the most-significant bit in the 1st byte of Pwd (from left to right). Likewise, the least-significant bit of a tag 32-bit access password is the least-significant bit in the 4th (last) byte of Pwd. It is not possible to setup EAS if the tag has all-zero access password, hence reader will return a parameter error status in the response frame if zeros or incorrect access password are delivered in this field.

EAS: 1 byte.

bit0 = 0, EAS alert is disabled;

bit0 = 1, EAS alert is enabled.

bit1 ~ bit7 are reserved, with 0 as default value.

MaskMem: 1 byte, mask area indication.

0x01 – EPC memory;

0x02 - TID memory;

0x03 - User memory.

All other values are reserved, reader will return a parameter error status in the response frame if other value is delivered in this field.

**MaskAdr**: 2 bytes, entry bit address of the mask, the valid range of MaskAdr is 0 ~ 16383.

MaskLen: 1 byte, bit length of mask (unit: bits).

**MaskData**: mask data. The length of MaskData equals to MaskLen/8. If MaskLen is not a multiple of 8 integer, the length of MaskData is equal to the int[MaskLen/8]+1. Non-specified lower significant figures should be filled up with 0.

#### **NOTE**

When MaskMem, MaskAdr, MaskLen and MaskData are not provided, full EPC number will be used as mask pattern in inventory.

#### Response frame:

| Len  | Adr  | reCm<br>d | Status | Data[] | CRC-16 |     |
|------|------|-----------|--------|--------|--------|-----|
| 0xXX | 0xXX | 0x0c      | 0x00   |        | LSB    | MSB |

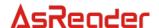

### 8.2.13 EAS alert detection

The function of this command is to detect EAS alert, only valid for **NXP UCODE EPC G2** tags.

### Command frame:

| Len  | Adr  | Cmd  | Data[] | CRC-16 |     |
|------|------|------|--------|--------|-----|
| 0x04 | 0xXX | 0x0d |        | LSB    | MSB |

# Response frame:

| Len  | Adr  | reCm<br>d | Status | Data[] | CRC | C-16 |
|------|------|-----------|--------|--------|-----|------|
| 0x05 | 0xXX | 0x0d      | 0x00   |        | LSB | MSB  |

Return "no operatable tag" if EAS alert is not detected.

# 8.2.14 Single tag inventory

### Command frame:

| Len  | Adr  | Cmd  | Data[] | CRC-16 |     |
|------|------|------|--------|--------|-----|
| 0x04 | 0xXX | 0x0f |        | LSB    | MSB |

# Response frame:

| Len Adr reCm Statu |      |      |      | Data[] | CRC-16 |        |        |     |
|--------------------|------|------|------|--------|--------|--------|--------|-----|
| Len A              | Aui  | d d  | s    | Ant    | Num    | EPC ID | CRC-10 |     |
| 0xXX               | 0xXX | 0x0f | 0x01 | 0xXX   | 0x01   | EPC-1  | LSB    | MSB |

## Parameters definition

**Ant**: indicates which antenna had inquired a tag. For example, 0x04 is 0000 0100 in binary, this indicates Antenna 3 had inquired this specific tag. For 0x08, it is 0000 1000 in binary, then it indicates Antenna 4 had inquired tag information.

Num: 0x01 (constant)

**EPC ID**: inquired tag EPC data. For instance, EPC-1 is the EPC length + EPC number + **RSSI value** of the first tag etc. The RSSI and EPC length values are one byte parameters. The unit of EPC C1 G2 data is word. During communication, the most-significant word and the most-significant byte in a word will be transmitted first.

## 8.2.15 Block writing command

The function of this command is to write multiple words to reserved memory, EPC, TID and

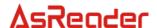

user memory.

### Command frame:

| Len  | Adr  | Cmd  | Data[] | CRC-16 |     |
|------|------|------|--------|--------|-----|
| 0xXX | 0xXX | 0x10 |        | LSB    | MSB |

# Parameters of Data[]:

|         | Data[]  |          |         |          |          |  |  |  |  |  |
|---------|---------|----------|---------|----------|----------|--|--|--|--|--|
| WNum    | ENum    | Wdt      |         |          |          |  |  |  |  |  |
| 0xXX    | 0xXX    | variable | 0xXX    | 0xXX     | variable |  |  |  |  |  |
| Pwd     | MaskMem | MaskAdr  | MaskLen | MaskData |          |  |  |  |  |  |
| 4 bytes | 0xXX    | 2 bytes  | 0xXX    | variable |          |  |  |  |  |  |

## Parameters definition

**WNum**: the amount of words to be written. Every word contains 2 bytes. The value of WNum must be larger than 0, as well as identical to the actual amount of words to be written. Reader will return a parameter error status in the response frame if a 0 or an incorrect value of WNum is delivered in this field.

### ENum:

0x00 ~ 0x0f – ENum represents the length of EPC number. The unit of ENum is word, and the length of EPC should be less than 15 words. In this situation, parameters MaskMen, MaskAdr, MaskLen, MaskData should all be left empty.

0xff - MaskMem, MaskAdr, MaskLen, MaskData should be provided instead of EPC parameters.

Reader will return a parameter error status in the response frame if other value is delivered in this field

**EPC**: EPC number of the target tag. Length of the EPC depends on the provided EPC number. The unit of EPC number is word. During communication, the most-significant word and the most-significant byte in a word will be transmitted first. It is essential to provide FULL EPC in this command.

**Mem**: 1 byte, the type of target memory.

0x00 - reserved memory

0x01 – EPC memory;

0x02 - TID memory;

0x03 – User memory.

All other values are reserved. Reader will return a parameter error status in the response frame if other value is delivered in this field.

**WordPtr**: 1 byte, the initial word address address of target.

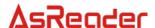

**Wdt**: words to be written to tag memory. The amount of words in Wdt must be identical to the value of WNum. The most-significant byte comes first in a word. Words will be written to tag from lower address to higher address according to the order in Data[]. For instance, WordPtr is 0x02, the 1st word in Data[](from left to right) will be written to the address 0x02 in the memory specified by Mem, the 2nd word will then be written to 0x03 etc.

**Pwd**: 4 bytes, it is the 4 bytes access password of a tag. From left to right, the first two bytes are the high bytes of access password, and the last two bytes are the low bytes. The most-significant bit of a tag 32-bit access password is the most-significant bit in the 1st byte of Pwd (from left to right). Likewise, the least-significant bit of a tag 32-bit access password is the least-significant bit in the 4th (last) byte of Pwd. Access password must be properly provided and will be verified before the write operation. If target memory is not password protected, Pwd can be set to all-zero.

MaskMem: 1 byte, mask area indication.

0x01 – EPC memory; 0x02 – TID memory; 0x03 – User memory.

All other values are reserved, reader will return a parameter error status in the response frame if other value is delivered in this field.

**MaskAdr**: 2 bytes, entry bit address of the mask, the valid range of MaskAdr is 0 ~ 16383.

MaskLen: 1 byte, bit length of mask (unit: bits).

**MaskData**: mask data. The length of MaskData equals to MaskLen/8. If MaskLen is not a multiple of 8 integer, the length of MaskData is equal to the int[MaskLen/8]+1. Non-specified lower significant figures should be filled up with 0.

#### NOTE

When MaskMem, MaskAdr, MaskLen and MaskData are not provided, full EPC number will be used as mask pattern in inventory.

### Response frame:

| Len  | Adr  | reCmd | Status | Data[] | CRC-16 |     |
|------|------|-------|--------|--------|--------|-----|
| 0x05 | 0xXX | 0x10  | 0x00   |        | LSB    | MSB |

## 8.2.16 Obtain Monza4QT working parameters

This command is used to obtain the current working parameters of a tag, only valid for **Monza 4QT** tags from **Impinj**.

#### Command frame:

| Len  | Adr  | Cmd  | Data[] | CRC-16 |     |
|------|------|------|--------|--------|-----|
| 0xXX | 0xXX | 0x11 |        | LSB    | MSB |

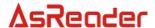

# Parameters of Data[]:

| ENum | EPC      | Pwd     | MaskMem | MaskAdr | MaskLen | MaskData |
|------|----------|---------|---------|---------|---------|----------|
| 0xXX | variable | 4 bytes | 0xXX    | 2 bytes | 0xXX    | variable |

## Parameters definition

### ENum:

0x00 ~ 0x0f – ENum represents the length of EPC number. The unit of ENum is word, and the length of EPC should be less than 15 words. In this situation, parameters MaskMen, MaskAdr, MaskLen, MaskData should all be left empty.

0xff - MaskMem, MaskAdr, MaskLen, MaskData should be provided instead of EPC parameters.

Reader will return a parameter error status in the response frame if other value is delivered in this field.

**EPC**: EPC number of the target tag. Length of the EPC depends on the provided EPC number. The unit of EPC number is word. During communication, the most-significant word and the most-significant byte in a word will be transmitted first. It is essential to provide FULL EPC in this command.

**Pwd**: 4 bytes, it is the 4 bytes access password of a tag. From left to right, the first two bytes are the high bytes of access password, and the last two bytes are the low bytes. The most-significant bit of a tag 32-bit access password is the most-significant bit in the 1st byte of Pwd (from left to right). Likewise, the least-significant bit of a tag 32-bit access password is the least-significant bit in the 4th (last) byte of Pwd. Access password must be properly provided in the command.

MaskMem: 1 byte, mask area indication.

0x01 – EPC memory;

0x02 - TID memory;

0x03 – User memory.

All other values are reserved, reader will return a parameter error status in the response frame if other value is delivered in this field.

**MaskAdr**: 2 bytes, entry bit address of the mask, the valid range of MaskAdr is 0 ~ 16383.

MaskLen: 1 byte, bit length of mask (unit: bits).

**MaskData**: mask data. The length of MaskData equals to MaskLen/8. If MaskLen is not a multiple of 8 integer, the length of MaskData is equal to the int[MaskLen/8]+1. Non-specified lower significant figures should be filled up with 0.

#### NOTE:

When MaskMem, MaskAdr, MaskLen and MaskData are not provided, full EPC number will be used as mask pattern in inventory.

# Response frame:

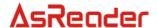

| Len  | Adr  | reCm<br>d | Status | Da   | ata[]     | CRC-16 |       |  |
|------|------|-----------|--------|------|-----------|--------|-------|--|
| 0x07 | 0xXX | 0v11      | 0x00   | NC   | QTcontrol | LCD    | MSB   |  |
| UXU1 | UXAA | 0x11      | UXUU   | 0x00 | 1Byte     | LSB    | IVIOD |  |

Parameter definition

**QTcontrol**: Working parameters of tag. bit0: The current mirror page setting.

0 – private;1 – public.

bit1: distance protection setting.

0 – disabled;1 – enabled.

All other values are reserved.

# 8.2.17 Modify Monza4QT working parameters

The function of this command is to modify the current working parameters of a tag, only valid for **Monza 4QT** tags from **Impinj**.

### Command frame:

| Len  | Adr  | Cmd  | Data[] | CRC-16 |     |
|------|------|------|--------|--------|-----|
| 0xXX | 0xXX | 0x12 |        | LSB    | MSB |

# Parameters of Data[]:

| ENum | EPC      | QTcontrol1 | QTcontrol0 | Pwd        | MaskMem | MaskAdr | MaskLen | MaskData |
|------|----------|------------|------------|------------|---------|---------|---------|----------|
| 0xXX | variable | 0x00       | 0xXX       | 4<br>bytes | 0xXX    | 2 bytes | 0xXX    | variable |

### Parameter definition

#### ENum:

0x00 ~ 0x0f – ENum represents the length of EPC number. The unit of ENum is word, and the length of EPC should be less than 15 words. In this situation, parameters MaskMen, MaskAdr, MaskLen, MaskData should all be left empty.

0xff – MaskMem, MaskAdr, MaskLen, MaskData should be provided instead of EPC parameters.

Reader will return a parameter error status in the response frame if other value is delivered in this field.

**EPC**: EPC number of the target tag. Length of the EPC depends on the provided EPC number. The unit of EPC number is word. During communication, the most-significant word and the most-significant byte in a word will be transmitted first. It is essential to provide FULL EPC in this command.

QTcontrol1: 0x00 (Constnat), reserved.

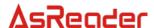

QTcontrol0: working parameters of tag.

bit0: the current mirror page setting.

0 – private;1 – public.

bit1: distance protection setting.

0 – disabled;

1 - enabled.

All other values are reserved.

**Pwd**: 4 bytes, it is the 4 bytes access password of a tag. From left to right, the first two bytes are the high bytes of access password, and the last two bytes are the low bytes. The most-significant bit of a tag 32-bit access password is the most-significant bit in the 1st byte of Pwd (from left to right). Likewise, the least-significant bit of a tag 32-bit access password is the least-significant bit in the 4th (last) byte of Pwd. Access password must be properly provided in the command.

MaskMem: 1 byte, mask area indication.

0x01 – EPC memory;

0x02 - TID memory;

0x03 – User memory.

All other values are reserved, reader will return a parameter error status in the response frame if other value is delivered in this field.

**MaskAdr**: 2 bytes, entry bit address of the mask, the valid range of MaskAdr is 0 ~ 16383.

MaskLen: 1 byte, bit length of mask (unit: bits).

**MaskData**: mask data. The length of MaskData equals to MaskLen/8. If MaskLen is not a multiple of 8 integer, the length of MaskData is equal to the int[MaskLen/8]+1. Non-specified lower significant figures should be filled up with 0.

### NOTE:

When MaskMem, MaskAdr, MaskLen and MaskData are not provided, full EPC number will be used as mask pattern in inventory.

### Response frame:

| Len  | Adr  | reCm<br>d | Status | Data[] | CRC | C-16 |
|------|------|-----------|--------|--------|-----|------|
| 0x05 | 0xXX | 0x12      | 0x00   |        | LSB | MSB  |

# 8.2.18 Extended data reading with assigned mask

The function of this command is to read data from reserved memory, EPC memory, TID memory, user memory of tag. Read operation starts from a defined address, and the unit of data is word.

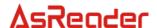

### Command frame:

| Len  | Adr  | Cmd  | Data[] | CRC-16 |     |
|------|------|------|--------|--------|-----|
| 0xXX | 0xXX | 0x15 |        | LSB    | MSB |

## Parameters of Data[]:

|                                                             | Data[]   |      |         |      |            |      |          |      |          |  |
|-------------------------------------------------------------|----------|------|---------|------|------------|------|----------|------|----------|--|
| ENum EPC Mem WordPtr Num Pwd MaskMem MaskAdr MaskLen MaskDa |          |      |         |      |            |      | MaskData |      |          |  |
| 0xXX                                                        | variable | 0xXX | 2 bytes | 0xXX | 4<br>bytes | 0xXX | 2 bytes  | 0xXX | variable |  |

### Parameters definition

#### ENum:

0x00 ~ 0x0f – ENum represents the length of EPC number. The unit of ENum is word, and the length of EPC should be less than 15 words. In this situation, parameters MaskMen, MaskAdr, MaskLen, MaskData should all be left empty.

0xff – MaskMem, MaskAdr, MaskLen, MaskData should be provided instead of EPC parameters.

Reader will return a parameter error status in the response frame if other value is delivered in this field.

**EPC**: EPC number of the target tag. Length of the EPC depends on the provided EPC number. The unit of EPC number is word. During communication, the most-significant word and the most-significant byte in a word will be transmitted first. It is essential to provide FULL EPC in this command.

**Mem**: 1 byte, the type of target memory.

0x00 - reserved memory

0x01 – EPC memory;

0x02 - TID memory;

0x03 – User memory.

All other values are reserved. Reader will return a parameter error status in the response frame if other value is delivered in this field.

**WordPtr**: 2 bytes, the initial word address of target. For instance, 0x0000 represent the read operation starts from 1st word (the first 16-bit memory area), 0x0001 represents operation starts from the 2nd word, etc.

**Num**: 1 byte, the amount of words to be read in this operation, hence 0x00 is not a valid value for this parameter. Furthermore the value of Num should not exceed 120, i.e. the maximum reading amount is 120 words. Reader will return a parameter error status in the response frame if a 0 or a larger than 120 value is delivered in this field.

**Pwd**: 4 bytes, it is the 4 bytes access password of a tag. From left to right, the first two bytes are the high bytes of access password, and the last two bytes are the low bytes. The most-significant bit of a tag 32-bit access password is the most-significant bit in the 1st byte

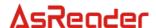

of Pwd (from left to right). Likewise, the least-significant bit of a tag 32-bit access password is the least-significant bit in the 4th (last) byte of Pwd. Access password will only be used for verification during reserved memory reading operation, when the associated target memory is password protected and the tag access password is non-zero. Otherwise Psw should be set to all-zero or set to the correct access password.

MaskMem: 1 byte, mask area indication.

0x01 – EPC memory; 0x02 – TID memory; 0x03 – User memory.

All other values are reserved, reader will return a parameter error status in the response frame if other value is delivered in this field.

**MaskAdr**: 2 bytes, entry bit address of the mask, the valid range of MaskAdr is 0 ~ 16383.

MaskLen: 1 byte, bit length of mask (unit: bits).

**MaskData**: mask data. The length of MaskData equals to MaskLen/8. If MaskLen is not a multiple of 8 integer, the length of MaskData is equal to the int[MaskLen/8]+1. Non-specified lower significant figures should be filled up with 0.

## NOTE:

When MaskMem, MaskAdr, MaskLen and MaskData are not provided, full EPC number will be used as mask pattern in inventory.

### Response frame:

| Len  | en Adr reCmd Status Data[] |       | CRO                | C-16          |     |      |
|------|----------------------------|-------|--------------------|---------------|-----|------|
| LCII | / tui                      | rcoma | oniu otatus Data[] |               | 5   | 0 10 |
| 0xXX | 0xXX                       | 0x15  | 0x00               | Word1, Word2, | LSB | MSB  |

## Parameter definition

**Word1, Word2...**: the unit of this field is word. Every word contains 2 bytes, most-significant byte first. Word1 is the 1st word from the starting address and the 2nd word is Word 2 etc.

# 8.2.19 Extended data reading with assigned mask

The function of this command is to write multiple words to reserved memory, TID memory or user memory in one communication cycle.

### Command frame:

| Len  | Adr  | Cmd  | Data[] | CRC-16 |     |
|------|------|------|--------|--------|-----|
| 0xXX | 0xXX | 0x16 |        | LSB    | MSB |

### Parameters of Data[]:

| <br><b></b> |
|-------------|
| Data[]      |

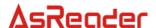

| WNum    | ENum      | EPC     | Mem     | WordPtr  | Wdt      |
|---------|-----------|---------|---------|----------|----------|
| 0xXX    | 0xXX 0xXX |         | 0xXX    | 2 bytes  | variable |
| Pwd     | MaskMem   | MaskAdr | MaskLen | MaskData |          |
| 4 bytes | 0xXX      | 2 bytes | 0xXX    | variable |          |

### Parameter definition

**WNum**: the amount of words to be written. Every word contains 2 bytes. The value of WNum must be larger than 0 and less or equal to 32, as well as identical to the actual amount of words to be written. Reader will return a parameter error status in the response frame if a 0 or an incorrect value of WNum is delivered in this field.

#### ENum:

0x00 ~ 0x0f – ENum represents the length of EPC number. The unit of ENum is word, and the length of EPC should be less than 15 words. In this situation, parameters MaskMen, MaskAdr, MaskLen, MaskData should all be left empty.

0xff - MaskMem, MaskAdr, MaskLen, MaskData should be provided instead of EPC parameters.

Reader will return a parameter error status in the response frame if other value is delivered in this field.

**EPC**: EPC number of the target tag. Length of the EPC depends on the provided EPC number. The unit of EPC number is word. During communication, the most-significant word and the most-significant byte in a word will be transmitted first. It is essential to provide FULL EPC in this command.

MaskMem: 1 byte, mask area indication.

0x01 – EPC memory;

0x02 – TID memory;

0x03 – User memory.

All other values are reserved, reader will return a parameter error status in the response frame if other value is delivered in this field.

**WordPtr**: 2 byte, most-significant byte first, the initial word address of target.

**Wdt**: words to be written to tag memory. The amount of words in Wdt must be identical to the value of WNum. The most-significant byte comes first in a word. Words will be written to tag from lower address to higher address according to the order in Data[]. For instance, WordPtr is 0x02, the 1st word in Data[](from left to right) will be written to the address 0x02 in the memory specified by Mem, the 2nd word will then be written to 0x03 etc.

**Pwd**: 4 bytes, it is the 4 bytes access password of a tag. From left to right, the first two bytes are the high bytes of access password, and the last two bytes are the low byte. The most-significant bit of a tag 32-bit access password is the most-significant bit in the 1st byte of Pwd (from left to right). Likewise, the least-significant bit of a tag 32-bit access password is the least-significant bit in the 4th (last) byte of Pwd. Access password must be properly

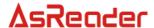

provided and will be verified before the write operation. If target memory is not password protected, Pwd can be set to all-zero.

MaskMem: 1 byte, mask area indication.

0x01 – EPC memory; 0x02 – TID memory; 0x03 – User memory.

All other values are reserved, reader will return a parameter error status in the response frame if other value is delivered in this field.

**MaskAdr**: 2 bytes, entry bit address of the mask, the valid range of MaskAdr is 0 ~ 16383.

MaskLen: 1 byte, bit length of mask (unit: bits).

**MaskData**: mask data. The length of MaskData equals to MaskLen/8. If MaskLen is not a multiple of 8 integer, the length of MaskData is equal to the int[MaskLen/8]+1. Non-specified lower significant figures should be filled up with 0.

#### NOTE:

When MaskMem, MaskAdr, MaskLen and MaskData are not provided, full EPC number will be used as mask pattern in inventory.

### Command frame:

| Len  | Adr  | reCmd | Status | Data[] | CRC-16 |     |
|------|------|-------|--------|--------|--------|-----|
| 0x05 | 0xXX | 0x16  | 0x00   |        | LSB    | MSB |

# 8.2.20 Inventory with memory buffer

Inventory command is used for inquiring/identifying RFID tags, and stored the inquired tag data into reader memory buffer.

The main distinction between Inventory with or without memory buffer (refer to Chapter 8.2.1) is by using the internal memory buffer, reader can continuously inquired tags during the inventory time. At the end of every inventory time, reader will report the total amount of tags stored in the memory buffer (a tag being accessed multiple times will also increase the amount) as well as the amount of tags inquired in the current inventory. User can access data from the memory buffer via obtain tag data, obtain tag amount or clear memory buffer commands.

Default inventory time is 2s, it can be modified by using reader customised command, "Modify reader inventory time"(refer to Chapter 8.4.4) or perform temporary configuration via optional parameter in the inventory. The valid range of inventory time is from 3\*100ms to 255\*100ms (the actual responding time may slightly larger than the setting value and this difference will varies from 0 up to 75ms).

# **NOTE**

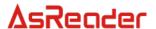

- An unreasonable short inventory time setting may causes tag inventory failure.
- Buffer will be cleared if an "inventory without memory buffer" command is delivered from host.

### Command frame:

| Len  | Adr  | Cmd  | Data[] | CRC-16 |     |
|------|------|------|--------|--------|-----|
| 0xXX | 0xXX | 0x18 |        | LSB    | MSB |

# Parameters of Data[]:

|       | Data[] |        |         |        |          |        |       |  |  |
|-------|--------|--------|---------|--------|----------|--------|-------|--|--|
| QValu | Sessio | MaskMe | MaskAdr | MaskLe | MaskDat  | AdrTID | LenTI |  |  |
| е     | n      | m      |         | n      | а        | ,      | D     |  |  |
| 0xXX  | 0xXX   | 0xXX   | 2 bytes | 0xXX   | variable | 0xXX   | 0xXX  |  |  |

| Data[]              |      |      |  |  |  |  |
|---------------------|------|------|--|--|--|--|
| Target Ant Scantime |      |      |  |  |  |  |
| 0xXX                | 0xXX | 0xXX |  |  |  |  |

## Parameters definition

QValue: 1 byte.

bit7: reserved, set to 0. bit6: strategy indicator. 0 – general strategy;

1 – special strategy.

bit5 ~ bit0: the original Q-value of the EPC tag inventory, the setting of Q-value should follow the rule:  $2^{Q} \approx$  total amount of tags within the effective field. The range of Q-value is 0 ~ 15, if other value is delivered in this field, reader will return a parameter error status in the response frame.

**Session**: 1 byte, the Session-value of the EPC tag inventory.

0x00 – apply S0 as Session value;

0x01 – apply S1 as Session value;

0x02 – apply S2 as Session value;

0x03 – apply S3 as Session value;

0xff – apply reader smart configuration (only valid in EPC inventory).

All other values are reserved, reader will return a parameter error status in the response frame if other value is delivered in this field.

MaskMem: 1 byte, mask area indication.

0x01 – EPC memory;

0x02 - TID memory;

0x03 – User memory.

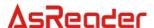

All other values are reserved, reader will return a parameter error status in the response frame if other value is delivered in this field.

**MaskAdr**: 2 bytes, entry bit address of the mask, the valid range of MaskAdr is 0 ~ 16383.

MaskLen: 1 byte, bit length of mask (unit: bits).

**MaskData**: mask data. The length of MaskData equals to MaskLen/8. If MaskLen is not a multiple of 8 integer, the length of MaskData is equal to the int[MaskLen/8]+1. Non-specified lower significant figures should be filled up with 0.

**AdrTID**: entry address of inventory TID memory. If command delivered this parameter and LenTID at the same frame, the mode of inventory should be TID, not EPC.

**LenTID**: data length for TID inventory operation, the valid range of LenTID is  $0 \sim 15$ . All other values are reserved, and reader will return a parameter error status in the response frame if other value is delivered in this field. If command delivered this parameter and AdrTID, the mode of inventory should be TID, not EPC.

**Target (optional parameter)**: 1 byte, the Target value of EPC tag inventory.

0x00 – apply A as Target value;

0x01 – apply B as Target value.

All other values are reserved, reader will return a parameter error status in the response frame if other value is delivered in this field.

**Ant (optional parameter)**: 1 byte, antenna selection for the current inventory.

0x80 - antenna 1;

0x81 - antenna 2;

0x82 - antenna 3;

0x83 - antenna 4.

**ScanTime (optional parameter)**: 1 byte, the inventory time configuration for the current inventory. Reader will set the maximum operation time as ScanTime\*100ms.

### NOTE:

- 1. When MaskMem, MaskAdr, MaskLen and MaskData are not provided, no mask pattern will be involved in inventory
- 2. Target, Ant and ScanTime are optional parameters, all three parameters must be delivered in one command frame. Reader will apply default setting for these parameters, until all three parameters setting are being properly deliver from host, the new settings will then become effective for following inventory.

# Response frame:

| Lon | Adr | reCmd  | Status | Data[]      |        | CRC-16 |
|-----|-----|--------|--------|-------------|--------|--------|
| Len | Aui | recina | Status | BufferCount | TagNum | CKC-10 |

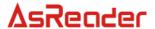

| 0x09   0xXX   0x18   0x00   2 bytes   2 bytes   LSB   MSB |
|-----------------------------------------------------------|
|-----------------------------------------------------------|

### Parameter definition

**BufferCount**: 2 bytes, the total amount of tag stored in the memory buffer, tags with identical EPC/TID data will be treated as one tag. BufferCount is the sum of tag amount from multiple inventories, until the memory buffer is being cleared.

**TagNum**: 2 bytes, the amount of tag inquired in the current inventory, a tag being accessed multiple times will also increase the amount.

# 8.2.21 Mix inventory

Inventory command is used for inquire RFID tags with corresponding protocol within the effective field, and obtain specific tag information once the tag EPC number is inquired.

According to different circumstances, user can modify the setting of maximum operation time (inventory time). Reader will return an inventory result within the predefined inventory time. If the reader fails to complete inventory processes for all the tags in the effective field within the predefined inventory time, reader will not perform further inventory after inventory time is exceed. Reader will report all the already inquired tags, as well as the current (uncompleted) inventory status to host. Reader will then wait for the next command from host.

Default inventory time is 2s, it can be modified by using reader customised command "modify reader inventory time" (refer to chapter 8.4.4). The valid range of inventory time is from 3\*100ms to 255\*100ms (the actual responding time may slightly larger than the setting value and this difference will varies from 0 up to 75ms).

## NOTE:

An unreasonable short inventory time setting may cause tag inventory failure.

### Command frame:

| Len  | Adr  | Cmd  | Data[] | CRC | -16 |
|------|------|------|--------|-----|-----|
| 0xXX | 0xXX | 0x19 |        | LSB | MSB |

# Parameters of Data[]:

| Data[]     |             |             |             |         |          |  |
|------------|-------------|-------------|-------------|---------|----------|--|
| QValu<br>e | Sessio<br>n | MaskMe<br>m | MaskAd<br>r | MaskLen | MaskData |  |
| 0xXX       | 0xXX        | 0xXX        | 2 bytes     | 0xXX    | variable |  |

| Data[] |         |         |         |     |        |     |          |
|--------|---------|---------|---------|-----|--------|-----|----------|
|        | ReadMem | ReadAdr | ReadLen | Pwd | Target | Ant | Scantime |

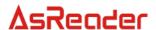

| 0xXX | 2 bytes | 0xXX | 4 bytes | 0xXX | 0xXX | 0xXX |
|------|---------|------|---------|------|------|------|
|------|---------|------|---------|------|------|------|

Parameters definition

QValue: 1 byte.

bit7: Statistic data packet flag.

0 – After inventory, DO NOT deliver statistic data packet of inventory process;

1 – After inventory, deliver statistic data packet of inventory process

bit6  $\sim$  bit0: the original Q-value of the EPC tag inventory, the setting of Q-value should follow the rule:  $2^{Q} \approx$  total amount of tags within the effective field. The range of Q-value is  $0 \sim 15$ , if other value is delivered in this field, reader will return a parameter error status in the response frame.

**Session**: 1 byte, the Session-value of the EPC tag inventory.

0x00 – apply S0 as Session value;

0x01 – apply S1 as Session value;

0x02 - apply S2 as Session value;

0x03 – apply S3 as Session value;

0xff – apply reader smart configuration (only valid in EPC inventory).

All other values are reserved, reader will return a parameter error status in the response frame if other value is delivered in this field.

MaskMem (optional parameter): 1 byte, mask area indication.

0x01 – EPC memory;

0x02 - TID memory;

0x03 – User memory.

All other values are reserved, reader will return a parameter error status in the response frame if other value is delivered in this field.

**MaskAdr (optional parameter)**: 2 bytes, entry bit address of the mask, the valid range of MaskAdr is  $0 \sim 16383$ .

MaskLen (optional parameter): 1 byte, bit length of mask (unit: bits).

**MaskData** (optional parameter): mask data. The length of MaskData equals to MaskLen/8. If MaskLen is not a multiple of 8 integer, the length of MaskData is equal to the int[MaskLen/8]+1. Non-specified lower significant figures should be filled up with 0.

**ReadAdr**: 2 bytes, the entry address of target, most-significant byte first. For instance, 0x0000 represent the read operation starts from 1st word (the first 16-bit memory area), 0x0001 represents operation starts from the 2nd word, etc.

**ReadLen**: 1 byte, the amount of words to be read in this operation, the minimum length is 1 word and the maximum is 120 words. 0x00 is not a valid value for this parameter; furthermore the value of Num should not exceed 120. Reader will return a parameter error status in the response frame if a 0 or a larger than 120 value is delivered in this field.

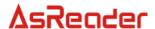

**Pwd**: 4 bytes, it is the 4 bytes access password of a tag. From left to right, the first two bytes are the high bytes of access password, and the last two bytes are the low bytes. The most-significant bit of a tag 32-bit access password is the most-significant bit in the 1st byte of Pwd (from left to right). Likewise, the least-significant bit of a tag 32-bit access password is the least-significant bit in the 4th (last) byte of Pwd. Access password will only be used for verification during reserved memory reading operation, when the associated target memory is password protected and the tag access password is non-zero. Otherwise Psw should be set to all zero or set to the correct access password.

**Target (optional parameter)**: 1 byte, the Target value of EPC tag inventory.

0x00 – apply A as Target value;

0x01 – apply B as Target value.

All other values are reserved, reader will return a parameter error status in the response frame if other value is delivered in this field.

**Ant (optional parameter)**: 1 byte, antenna selection for the current inventory.

0x80 - antenna 1;

0x81 - antenna 2:

0x82 - antenna 3;

0x83 - antenna 4.

**ScanTime (optional parameter)**: 1 byte, the inventory time configuration for the current inventory. Reader will set the maximum operation time as ScanTime\*100ms.

### NOTE:

- 1. When MaskMem, MaskAdr, MaskLen and MaskData are not provided, no mask pattern will be involved in inventory
- 2. Target, Ant and ScanTime are optional parameters, all three parameters must be delivered in one command frame. Reader will apply default setting for these parameters, until all three parameters setting are being properly deliver from host, the new settings will then become effective for following inventory.

(1) Response status is 0x26, the response should be as following:

| Lon        | _en Adr reCmd | reCmd Status |      |          | Data[]     | CRC-16  |     |     |
|------------|---------------|--------------|------|----------|------------|---------|-----|-----|
| Len Adr re | Tecina        | Status       | Ant  | ReadRate | TotalCount | CRC-16  |     |     |
| 0xXX       | 0xXX          | 0x19         | 0xXX | 0xXX     | 2 bytes    | 4 bytes | LSB | MSB |

# Parameters definition

**Status**: the status of response, detail description is shown in the following table

| Status | Description                                                              |
|--------|--------------------------------------------------------------------------|
| 0x26   | After inventory, deliver statistic data of the current inventory process |

Ant: indicates which antenna had inquired a tag. For example, 0x04 is 0000 0100 in binary,

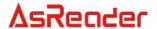

this indicates Antenna 3 had inquired this specific tag. For 0x08, it is 0000 1000 in binary, then it indicates Antenna 4 had inquired tag information.

**ReadRate**: tag identification rate for the current inventory (time of successful identification / sec), a tag being indentified multiple times will also increase the time of successful identification.

**TotalCount**: the total amount of tag detected in the current inventory, a tag being accessed multiple times will also increase the total amount.

(2) Response status is not 0x26, the response should be as following:

| Len  | Adr  | reCmd  | Status | Data[]              |      | Data[]                          |          | C 16 |
|------|------|--------|--------|---------------------|------|---------------------------------|----------|------|
| Len  | Aui  | recina | Status | Ant Num Data Packet |      | Data Packet                     | - CRC-16 |      |
| 0xXX | 0xXX | 0x19   | 0xXX   | 0xXX                | 0xXX | Packet-1, Packet-2,<br>Packet-3 | LSB      | MSB  |

### Parameters definition

**Status**: the status of response, detail description is shown in the following table

| Status | Description                                                                                                    |
|--------|----------------------------------------------------------------------------------------------------|
| 0x01   | Operation completed, reader will report all inquired tags information to host                                                                                                    |
| 0x02   | Inventory timeout, operation is aborted reader will report all the already inquired tags to host                                                                                           |
| 0x03   | Reader is not able to response all the data in a single frame, further data will be transmitted in the following frames.                                                                   |
| 0x04   | Reader only completed parts of the inventory but run out of memory space due to the amount of tags. Reader will report all the already inquired tags as well as this status value to host. |
| 0xF8   | Antenna error detected, the current antenna might be disconnected.                                                                                                    |

**Ant**: indicates which antenna had inquired a tag. For example, 0x04 is 0000 0100 in binary, this indicates Antenna 3 had inquired this specific tag. For 0x08, it is 0000 1000 in binary, then it indicates Antenna 4 had inquired tag information.

**Num**: the amount of tag information data packets included in this response.

**Data Packet**: inquired tag data, Packet-1 is data of the first packet, Packet-2 is data of the second packet etc. The format of a typical packet is shown below:

| Packet      |      |          |      |  |  |  |
|-------------|------|----------|------|--|--|--|
| PacketParam | Len  | Data     | RSSI |  |  |  |
| 0xXX        | 0xXX | variable | 0xXX |  |  |  |

Parameters data packet:

PacketParam: 1 byte, parameters of this packet.

bit7: the type indicator of this data packet.

0 – this data packet contains tag EPC number;

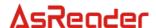

1 – this data packet contains inquired tag data (the EPC number of this tag is delivered in the last data packet).

bit6  $\sim$  bit0: the serial number of the data packet. The range of the serial number is 0  $\sim$  127. At the beginning of ever mix inventory, the packet serial number will restart from 0, and increase for ever uploaded data packet. Once serial number reaches the maximum value 127, it will recount again from 0.

**Len**: 1 byte, the length of data in this packet.

**Data**: the EPC number or the inquired data from a specific area of a tag. The unit of **EPC C1 G2** tag data is word. During communication, the most-significant word and the most-significant byte in a word will be transmitted first.

**RSSI**: 1 byte, the reader signal strength at the time when the tag is inquired.

### NOTE:

Data packet will be uploaded according to EPC inquired order. For every tag, reader will firstly upload the tag EPC in the initial data packet, further tag data will be uploaded in the second data packet. These two packets will have sequential serial number.

In the case when reader fails to read data of a tag after uploaded the EPC packet, reader will not upload any tag data packet. Reader will continue to inquire the next tag and restart the normal mix inventory process.

# 8.2.22 Inventory with EPC number

The function of this command is to inquire tag with specific EPC. Reader will only response data from the tag with corresponding EPC. All other tags with different EPC will be ignored.

### Command frame:

| Len  | Adr  | Cmd  | Data[] | CR  | C-16 |
|------|------|------|--------|-----|------|
| 0xXX | 0xXX | 0x1a |        | LSB | MSB  |

## Parameters of Data[]:

| Data[]    |          |             |          |  |  |  |
|-----------|----------|-------------|----------|--|--|--|
| MatchType | MatchLen | MatchOffset | EPCData  |  |  |  |
| 0xXX      | 2 bytes  | 2 bytes     | variable |  |  |  |

## Parameter definition

MatchType: EPC number matching type.

0 – inquire tag with corresponding EPC;

1 – inquire all other tags with different EPC.

All other values are reserved, reader will return a parameter error status in the response frame if other value is delivered in this field.

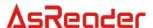

**MatchLen**: 2 bytes, most-significant byte first, the bit length of the defined EPC number. The range of MatchLen is  $1 \sim 196$  bits.

**MatchOffset**: 2 bytes, most-significant byte first. The entry address of the defined EPC (unit: bits). The range of MatchOffset is  $0 \sim 495$  bits.

#### NOTE:

The sum of **MatchLen** and **MatchOffset** should not exceed 496 bits. Reader will return a parameter error status in the response frame if incorrect value is delivered in this field.

**EPCData**: the defined EPC number data. The length of EPCData equals to MatchLen/8. If MatchLen is not a multiple of 8 integer, the length of EPCData is equal to the int[MatchLen/8]+1. Non-specified lower significant figures should be filled up with 0.

## Response frame:

| Len  | Adr  | Adr reCm |      | reCm Statu | Statu |        |     | CRC-16 |  |
|------|------|----------|------|------------|-------|--------|-----|--------|--|
| Len  |      | Adi d    | S    | Ant        | Num   | EPC ID |     |        |  |
| 0xXX | 0xXX | 0x1a     | 0xXX | 0xXX       | 0xXX  | EPC-1  | LSB | MSB    |  |

## Parameters definition

**Status**: the status of response, detail description is shown in the following table

| Status | Description                                                            |
|--------|------------------------------------------------------------------------|
| 0x01   | Operation completed, reader will report all inquired tags information  |
| OXO I  | to host                                                                |
| 0x02   | Inventory timeout, operation is aborted. reader will report all the    |
| 0.02   | already inquired tags to host                                          |
| 0x03   | Reader is not able to response all the data in a single frame, further |
| UXUS   | data will be transmitted in the following frames.                      |
| 0xF8   | Antenna error detected, the current antenna might be disconnected.     |

**Ant**: indicates which antenna had inquired a tag. For example, 0x04 is 0000 0100 in binary, this indicates Antenna 3 had inquired this specific tag. For 0x08, it is 0000 1000 in binary, then it indicates Antenna 4 had inquired tag information.

**Num:** the amount of tag EPC included in this response.

**EPC ID**: inquired EPC/TID data. For instance, EPC-1 is the EPC/TID length + EPC number/TID data + RSSI value of the first tag etc. The RSSI and EPC length values are one byte parameters. The unit of EPC C1 G2 data is word. During communication, the most-significant word and the most-significant byte in a word will be transmitted first.

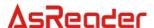

## 8.2.23 QT inventory

This command is used to inquiry the private EPC number of a Monza4QT tag with public mirroring. The command seeks RFID tags with corresponding protocol. In order to process further operation on a new tag with unknown EPC, user should firstly obtain tag EPC number by using inventory command.

According to different circumstances, user can modify the setting of maximum operation time (inventory time). Reader will return an inventory result within the predefined inventory time. If the reader fails to complete inventory processes for all the tags in the effective field within the predefined inventory time, reader will not perform further inventory after inventory time is exceed. Reader will report all the already inquired tags, as well as the current (uncompleted) inventory status to host. Reader will then wait for the next command from host.

Default inventory time is 1s, it can be modified by using reader customised command "modify reader inventory time" (refer to chapter 8.4.4). The valid range of inventory time is from 3\*100ms to 255\*100ms (the actual responding time may slightly larger than the setting value and this difference will varies from 0 up to 75ms).

**Note**: an unreasonable short inventory time setting may cause tag inventory failure.

## Command frame:

| Len   | Adr  | Cmd  | Data[] | CR  | C-16 |
|-------|------|------|--------|-----|------|
| 0x0XX | 0xXX | 0x1b |        | LSB | MSB  |

### Parameters of Data[1:

|        |        | hd .   |      |            |  |  |  |  |
|--------|--------|--------|------|------------|--|--|--|--|
| Data[] |        |        |      |            |  |  |  |  |
| QValu  | Sessio | Target | Ant  | Scantime   |  |  |  |  |
| е      | n      | raiget | AIIL | Scaritiffe |  |  |  |  |
| 0xXX   | 0xXX   | 0xXX   | 0xXX | 0xXX       |  |  |  |  |

# Parameters definition

QValue: 1 byte.

bit7: Statistic data packet flag.

0 – After inventory, DO NOT deliver statistic data packet of inventory process;

1 – After inventory, deliver statistic data packet of inventory process

bit6 ~ bit0: the original Q-value of the EPC tag inventory, the setting of Q-value should follow the rule:  $2^Q \approx$  total amount of tags within the effective field. The range of Q-value is 0 ~ 15, if other value is delivered in this field, reader will return a

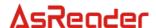

parameter error status in the response frame.

**Session**: 1 byte, the Session-value of the EPC tag inventory.

0x00 - apply S0 as Session value;

0x01 – apply S1 as Session value;

0x02 - apply S2 as Session value;

0x03 – apply S3 as Session value;

0xff – apply reader smart configuration (only valid in EPC inventory).

All other values are reserved, reader will return a parameter error status in the response frame if other value is delivered in this field.

**Target (optional parameter)**: 1 byte, the Target value of EPC tag inventory.

0x00 – apply A as Target value;

0x01 – apply B as Target value.

All other values are reserved, reader will return a parameter error status in the response frame if other value is delivered in this field.

Ant (optional parameter): 1 byte, antenna selection for the current inventory.

0x80 - antenna 1;

0x81 - antenna 2;

0x82 - antenna 3;

0x83 – antenna 4.

All other values are reserved, and reader will return a parameter error status in the response frame if other value is delivered in this field.

**ScanTime (optional parameter)**: 1 byte, the inventory time configuration for the current inventory. Reader will set the maximum operation time as ScanTime\*100ms.

### NOTE:

1. Target, Ant and ScanTime are optional parameters, all three parameters must be delivered in one command frame. Reader will apply default setting for these parameter, until all three parameters setting are being properly deliver from host, the new settings will then become effective for following inventory.

(1) Response status is 0x26, the response should be as following:

|   | ` '  |      |        | ,      |      | <u>,                                      </u> |            |          |      |
|---|------|------|--------|--------|------|------------------------------------------------|------------|----------|------|
|   | Lon  | ۸dr  | reCmd  | Status |      | Data[]                                         |            | CD       | 2 16 |
| ı | Len  | Adr  | recina | Status | Ant  | ReadRate                                       | TotalCount | - CRC-16 |      |
|   | 0xXX | 0xXX | 0x1b   | 0xXX   | 0xXX | 2 bytes                                        | 4 bytes    | LSB      | MSB  |

## Parameters definition

**Status**: the status of response, detail description is shown in the following table.

| Status | Description                                                           |
|--------|-----------------------------------------------------------------------|
| 0x26   | After inventory, deliver statistic data of the last inventory process |

**Ant**: indicates which antenna had inquired a tag. For example, 0x04 is 0000 0100 in binary,

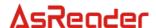

this indicates Antenna 3 had inquired this specific tag. For 0x08, it is 0000 1000 in binary, then it indicates Antenna 4 had inquired tag information.

**ReadRate**: tag identification rate for the current inventory (time of successful identification / sec), a tag being indentified multiple times will also increase the time of successful identification.

**TotalCount**: the total amount of tag detected in the current inventory, a tag being accessed multiple times will also increase the total amount.

(2) Response status is not 0x26, the response should be as following:

| Len  | ۸dr  | Adr reCmd | md Status |      |      | CRC-16              |        |     |
|------|------|-----------|-----------|------|------|---------------------|--------|-----|
| Len  | Aui  |           |           | Ant  | Num  | EPC ID              | CRC-10 |     |
| 0xXX | 0xXX | 0x1b      | 0xXX      | 0xXX | 0xXX | EPC-1, EPC-2, EPC-3 | LSB    | MSB |

## Parameters definition

Status: the status of response, detail description is shown in the following table,

| Status | Description                                                            |
|--------|------------------------------------------------------------------------|
| 0x01   | Operation completed, reader will report all inquired tags information  |
| 0.001  | to host                                                                |
| 0x02   | Inventory timeout, operation is aborted reader will report all the     |
|        | already inquired tags to host                                          |
| 0x03   | Reader is not able to response all the data in a single frame, further |
| 0x03   | data will be transmitted in the following frames.                      |
|        | Reader only completed parts of the inventory but run out of memory     |
| 0x04   | space due to the amount of tags. Reader will report all the already    |
|        | inquired tags as well as this status value to host.                    |

**Ant**: indicates which antenna had inquired a tag. For example, 0x04 is 0000 0100 in binary, this indicates Antenna 3 had inquired this specific tag. For 0x08, it is 0000 1000 in binary, then it indicates Antenna 4 had inquired tag information.

**Num**: the amount of EPC/TID included in this response.

**EPC ID**: inquired EPC/TID data. For instance, EPC-1 is the EPC/TID length + EPC number/TID data + **RSSI value** of the first tag etc. The RSSI and EPC length values are one byte parameters. The unit of EPC C1 G2 data is word. During communication, the most-significant word and the most-significant byte in a word will be transmitted first.

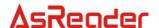

# 8.3 18000-6B Commands

# 8.3.1 Single tag inventory

The function of this command is to inquire a single tag. If multiple tags are placed within the effective field, reader may fail to inquire any tag.

### Command frame:

| Len  | Adr  | Cmd  | CRO | C-16 |
|------|------|------|-----|------|
| 0x04 | 0xXX | 0x50 | LSB | MSB  |

# Response frame:

| Lon  | Adr  | reCm     | Status | D    | ata[]    | CRC-16 |     |
|------|------|----------|--------|------|----------|--------|-----|
| Len  | Aui  | d Status |        | Ant  | ID       | CKC-10 |     |
| 0x10 | 0xXX | 0x50     | 0x00   | 0Xxx | 10 bytes | LSB    | MSB |

## Parameters definition

**Ant**: indicates which antenna had inquired a tag. For example, 0x04 is 0000 0100 in binary, this indicates Antenna 3 had inquired this specific tag. For 0x08, it is 0000 1000 in binary, then it indicates Antenna 4 had inquired tag information.

**ID**: 10 bytes, the 1st byte is the length of UID, 0x08. The 2nd  $\sim$  9th byte is the tag UID number, least-significant byte first. The 10th byte is RSSI.

# 8.3.2 Inquire tags according specified condition

The function of this command is to inquire tags according to specified condition.

# **Command frame:**

| Len  | Adr  | Cmd      |           | Da      | ta[] |           | CD     | C 16 |
|------|------|----------|-----------|---------|------|-----------|--------|------|
| Len  | Aui  | au Ciliu | Condition | Address | Mask | Word_data | CRC-16 |      |
| 0x0f | 0xXX | 0x51     | 0xXX      | 0xXX    | 0xXX | 8 bytes   | LSB    | MSB  |

### Parameters definition

**Condition**: the condition for inventory;

0x00 – equal to the reference;

0x01 - no equal to the reference;

0x02 – larger than the reference

0x03 - smaller than the reference

Address: address of the comparing data

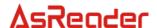

Mask: mask, specify the data for comparison.

**Word\_data**: the value of reference. Every bit in mask is corresponds to a byte in Word\_data. The most-significant bit (bit7) corresponds to the 1st byte in Word\_data (from left to right). Consequently, the least- significant bit (bit0) corresponds to the last byte in Word\_data (from left to right). Word\_data is the reference data for comparison with data in tag starts from the location stated in Address. The 1st byte of Word\_data will be compare with the data store in Address, the last byte of Word\_data will be compare with the data store in Address+7. Set the byte corresponding bit of Mask to 1, reader will perform comparison on that particular byte. Set the bit to 0, no comparison will be performed on that particular byte.

## Response frame:

| Len  | Adr  | reCm<br>d | Status | Ant  | Num  | Data[]     | CRO | C-16 |
|------|------|-----------|--------|------|------|------------|-----|------|
| 0xXX | 0xXX | 0x51      | 0xXX   | 0xXX | 0xXX | UID1, UID2 | LSB | MSB  |

#### Parameters definition

Status: the status of response, detail description is shown in the following table

| Status  | Description                                                              |
|---------|--------------------------------------------------------------------------|
| 0x15    | Operation completed, reader will report all inquired tags information to |
| 0.00.10 | host.                                                                    |
| 0x16    | Inventory timeout, operation is aborted. Reader will report all the      |
| 0.00    | already inquired tags to host.                                           |
| 0x17    | Reader is not able to response all the data in a single frame, further   |
| UXII    | data will be transmitted in the following frames.                        |
|         | Reader only completed parts of the inventory but run out of memory       |
| 0x18    | space due to the amount of tags. Reader will report all the already      |
|         | inquired tags as well as this status value to host                       |
| 0xF8    | Antenna error detected, the current antenna might be disconnected.       |

**Ant**: indicates which antenna had inquired a tag. For example, 0x04 is 0000 0100 in binary, this indicates Antenna 3 had inquired this specific tag. For 0x08, it is 0000 1000 in binary, then it indicates Antenna 4 had inquired tag information.

**Num**: the amount of UID included in this response.

**Data[]**: UID of the tag. The length of every UID data block is 10 bytes. The 1st byte is the length value of UID number, i.e. 0x08. The 2nd ~ 9th bytes are the tag UID number, least-significant byte first. The 10th byte is the RSSI value. For Num = 0, i.e. no UID data is provided, Data[] is empty.

#### 8.3.3 Reader data

The function of this command is to read multiple bytes from a specific address.

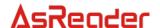

### Command frame:

| Len  | Adr  | Cmd  |         | Data[]  |      | CRO | · 16 |
|------|------|------|---------|---------|------|-----|------|
| Len  | Kui  | Cild | Address | D       | Num  | CK  | J-10 |
| 0x0e | 0xXX | 0x52 | 0xXX    | 8 bytes | 0xXX | LSB | MSB  |

## Parameters definition

**Address**: the entry address of target. The valid value range of Address is  $0 \sim 223$ . Reader will return a parameter error status in the response frame if incorrect address is delivered.

**Num**: the amount of words will be read in this operation. The valid value range of Num is 1 ~ 32. If the sum of Address and Num is larger than 224, Num is equal to 0 or larger than 32, return a parameter error status in the response frame.

ID: the ID of the target tag, 8 bytes, least significant byte first.

## Response frame:

| Len  | Adr  | reCm<br>d | Status | Data[] | CRO | C-16 |
|------|------|-----------|--------|--------|-----|------|
| 0xXX | 0xXX | 0x52      | 0x00   | Data   | LSB | MSB  |

## Parameter definition

Data: inquired data from tag, least-significant byte first.

### 8.3.4 Write data

The function of this command is to write multiple bytes to a specific tag.

### Command frame:

| Lon  | Adr  | Cmd   | Data[]  |         |          | CRO | · 16  |
|------|------|-------|---------|---------|----------|-----|-------|
| Len  | Aui  | Cilia | Address | ID      | Wdata    | CRC | ١٥ -ر |
| 0xXX | 0xXX | 0x53  | 0xXX    | 8 bytes | variable | LSB | MSB   |

### Parameter definition

**Address**: 1 byte, the address of the target byte. The range of address is  $8 \sim 223$ . Reader will return a parameter error status in the response frame if other value is delivered in this field.

**ID**: 8 bytes, the ID number of the target tag, the least-significant byte first.

**Wdata**: the data to be written to the tag. The length of Wdata should not exceed 32 bytes. The most-significant byte will be written to the lowest byte from entry stated in Address. If the length of Wdata is 0 (no data) or exceed 32, reader will return a parameter error status in the response frame. Besides, if the sum of Address and Wdata exceeds 224, reader will also return parameter error.

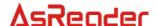

### Command frame:

| Len  | Adr  | reCm<br>d | Status | Data[] | CRO | C-16 |
|------|------|-----------|--------|--------|-----|------|
| 0x05 | 0xXX | 0x53      | 0x00   |        | LSB | MSB  |

## 8.3.5 Obtain lock status

The function of this command is to obtain the lock status of a specific byte.

## Command frame:

| Lon  | Adr  | Cmd   | Da      | CD         | C 16 |        |  |
|------|------|-------|---------|------------|------|--------|--|
| Len  | Aui  | Ciliu | Address | Address ID |      | CRC-16 |  |
| 0x0d | 0xXX | 0x54  | 0xXX    | 8 bytes    | LSB  | MSB    |  |

# Parameters definition

**Address**: 1 byte, the address of the target byte. The range of address is  $0 \sim 223$ . Reader will return a parameter error status in the response frame if other value is delivered in this field.

**ID**: 8 bytes, the ID number of the target tag. The least-significant byte should be transmitted first.

### Command frame:

| Len  | Adr  | reCm<br>d | Status | Data[]    | CRO | C-16    |
|------|------|-----------|--------|-----------|-----|---------|
| 0x06 | 0xXX | 0x54      | 0x00   | LockState | LSB | MS<br>B |

# Parameter definition

LockState: 0x00: the byte is unlocked; 0x01: the byte is locked.

# 8.3.6 Lock byte

The function of this command is to lock a specific byte in a tag.

# **Command frame:**

| Lon  | ۸dr  | Cmd  | Da         | CD      | 2 16   |      |
|------|------|------|------------|---------|--------|------|
| Len  | Adr  | Cmd  | Address ID |         | CRC-16 |      |
| 0x0d | 0xXX | 0x55 | 0xXX       | 8 bytes | 0x0d   | 0xXX |

## Parameters definition

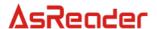

**Address**: 1 bytes, the address of the target byte. The range of address is  $8 \sim 223$ . Reader will return a parameter error status in the response frame if other value is delivered in this field.

**ID**: 8 bytes, the ID number of the target tag. The least-significant byte should be transmitted first.

## Response frame:

| Len  | Adr  | reCm<br>d | Status | Data[] | CRO | C-16 |
|------|------|-----------|--------|--------|-----|------|
| 0x05 | 0xXX | 0x55      | 0x00   |        | LSB | MSB  |

# 8.4 Reader customised commands

## 8.4.1 Obtain reader information

The function of this command is to obtain reader information, including reader address, firmware version, reader model code, supported protocols, working frequency band, RF power, inventory time, buzzer status, GPIO for notification etc.

## **Command frame:**

| Len  | Adr  | Adr Cmd |  | CR  | C-16 |
|------|------|---------|--|-----|------|
| 0x04 | 0xXX | 0x21    |  | LSB | MSB  |

# Response frame:

| Len  | Adr  | reCm<br>d | Status |          | Data[] |                                 | CR  | C-16 |
|------|------|-----------|--------|----------|--------|---------------------------------|-----|------|
| 0x0f | 0xXX | 0x21      | 0x00   | dmaxfre, | •      | Tr_Type,<br>Power,<br>Reserved, | LSB | MSB  |

# Parameters of Data[]:

| Parameters | Length (bytes)                              | Description                                                                                                   |  |  |
|------------|---------------------------------------------|----------------------------------------------------------------------------------------------------|--|--|
| Version    | 2                                           | Firmware version, the high byte states the main version number and the low byte states the subversion number. |  |  |
| Туре       | e 1 Reader model code, 0x0C is AsReader Box |                                                                                                    |  |  |
| Tr_Type    | 1                                           | Supported prototypes. bit1 = 1: supports 18000-6C. bit0 = 1: supports 18000-6B. All other bits are reserved.  |  |  |

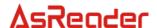

| dmaxfre  | 1 | bit7 ~ bit6: frequency band configuration;<br>bit5 ~ bit0: maximum frequency point.                                 |  |  |  |  |
|----------|---|----------------------------------------------------------------------------------------------------|--|--|--|--|
| dminfre  | 1 | bit7 ~ bit6: frequency band configuration;<br>bit5 ~ bit0: minimum frequency point.                                 |  |  |  |  |
| Power    | 1 | Output RF power, range from 0 to 30.                                                                                |  |  |  |  |
| Scntm    | 1 | Inventory time.  Reader will respond the inventory command delivered from host within this specific inventory time. |  |  |  |  |
| Ant      | 1 | Antenna configuration.                                                                                              |  |  |  |  |
| Reserved | 1 | Reserved.                                                                                                    |  |  |  |  |
| Reserved | 1 | Reserved.                                                                                                    |  |  |  |  |
| CheckAnt | 1 | Antenna check configuration 0: antenna check off; 1: antenna check on.                                              |  |  |  |  |

# Frequency band configuration table

| MaxFre(bit7) | MaxFre(bit6) | MinFre(bit7) | MinFre(bit6) | FreqBand     |
|--------------|--------------|--------------|--------------|--------------|
| 0            | 0            | 0            | 0            | Reserved     |
| 0            | 0            | 0            | 1            | Chinese      |
|              |              |              |              | band2        |
| 0            | 0            | 1            | 0            | US band      |
| 0            | 0            | 1            | 1            | Korean band  |
| 0            | 1            | 0            | 0            | EU band      |
| 0            | 1            | 0            | 1            | Reserved     |
| 0            | 1            | 1            | 0            | Ukraine band |
| 0            | 1            | 1            | 1            | Peru band    |
| 1            | 0            | 0            | 0            | Chinese      |
|              |              |              |              | band1        |
| 1            | 0            | 0            | 1            | EU3 band     |
| 1            | 0            | 1            | 0            | Taiwan band  |
|              |              |              |              |              |
| 1            | 1            | 1            | 1            | Reserved     |

# 8.4.2 Modify working frequency

The function of this command is to select frequency band, modify maximum and minimum frequency points. Maximum frequency point must be larger or equal the minimum frequency point.

# **Command frame:**

| Lon  | Adr  | Cmd   | Data[] |        | CPC 16 |     |
|------|------|-------|--------|--------|--------|-----|
| Len  | Aui  | Cilia | MaxFre | MinFre | CRC-16 |     |
| 0x06 | 0xXX | 0x22  | 0xXX   | 0xXX   | LSB    | MSB |

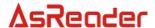

# Parameters definition

MaxFre: 1 byte.

bit7 ~ bit6: frequency band configuration; bit5 ~ bit0: maximum frequency point.

MinFre: 1 byte.

bit7 ~ bit6: frequency band configuration; bit5 ~ bit0: minimum frequency point.

### NOTE:

Maximum frequency point must be larger or equal the minimum frequency point. Reader will return a parameter error status in the response frame if other value is delivered in this field.

# Frequency band configuration table

| MaxFre(bit7) | MaxFre(bit6) | MinFre(bit7) | MinFre(bit6) | FreqBand     |
|--------------|--------------|--------------|--------------|--------------|
| 0            | 0            | 0            | 0            | Reserved     |
| 0            | 0            | 0            | 1            | Chinese      |
|              |              |              |              | band2        |
| 0            | 0            | 1            | 0            | US band      |
| 0            | 0            | 1            | 1            | Korean band  |
| 0            | 1            | 0            | 0            | EU band      |
| 0            | 1            | 0            | 1            | Reserved     |
| 0            | 1            | 1            | 0            | Ukraine band |
| 0            | 1            | 1            | 1            | Peru band    |
| 1            | 0            | 0            | 0            | Chinese      |
|              |              |              |              | band1        |
| 1            | 0            | 0            | 1            | EU3 band     |
| 1            | 0            | 1            | 0            | Taiwan band  |
|              |              |              |              |              |
| 1            | 1            | 1            | 1            | Reserved     |

# Response frame:

| Len  | Adr  | reCmd | Status | Data[] | CRC-16 |     |
|------|------|-------|--------|--------|--------|-----|
| 0x05 | 0xXX | 0x22  | 0x00   |        | LSB    | MSB |

# Formulae for different frequency bands:

Chinese band2: Fs = 920.125 + N \* 0.25 (MHz) where  $N \in [0, 19]$ .

US band: Fs = 902.75 + N \* 0.5 (MHz) where N  $\in$  [0,49].

Korean band: Fs = 917.1 + N \* 0.2 (MHz) where  $N \in [0, 31]$ .

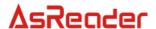

EU band: Fs = 865.1 + N\*0.2(MHz) where N  $\in$  [0, 14].

Ukraine band: Fs = 868.0 + N\*0.1(MHz) where N  $\in$  [0, 6].

Peru band: Fs = 916.2 + N\*0.9(MHz) where N  $\in$  [0, 11].

Chinese band1: Fs = 840.125 + N \* 0.25 (MHz) where N  $\in$  [0, 19].

EU3 band: Fs = 865.7 + N \* 0.6(MHz) where  $N \in [0, 3]$ .

Taiwan band: Fs = 922.25 + N \* 0.5 (MHz) where N  $\in$  [0, 11].

# 8.4.3 Modify reader address

#### Command frame:

| Lon  | Adr  | Cmd   | Data[]  | CDO    | · 16 |
|------|------|-------|---------|--------|------|
| Len  | Aui  | Cilia | address | CRC-16 |      |
| 0x05 | 0xXX | 0x24  | 0xXX    | LSB    | MSB  |

### Parameter definition

**Adr**: new address setting of reader. 0xFF is not a valid address, reader will return a parameter error status in the response frame if 0xFF is delivered in this field.

# Response frame:

| Len  | Adr  | reCmd | Status | Data[] | CRC-16 |     |
|------|------|-------|--------|--------|--------|-----|
| 0x05 | 0xXX | 0x24  | 0x00   |        | LSB    | MSB |

### NOTE:

Reader will response this command with the ORIGINAL address.

# 8.4.4 Modify reader inventory time

#### Command frame:

| Len  | Adr       | Cmd     | Data[]   | CRO | C-16  |
|------|-----------|---------|----------|-----|-------|
| 0x05 | 0x05 0xXX | 0x25    | Scantime | LSB | MSB   |
| 0x05 | UXAA      | 0.00.25 | 0xXX     | LOD | IVIOD |

## Parameter definition

**Scantime**: inventory time. Reader will modify the maximum response time according to user defined value (0\*100ms  $\sim 255*100$ ms), and reader will apply this new setting for future inventories. Default setting of Scantime is 0x14 (corresponding to 20\*100ms). Valid setting of Scantime is 0x00  $\sim 0$ xff (corresponding to 3\*100ms  $\sim 255*100$ ms).

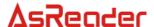

**NOTE**: the actual responding time may slightly larger than the setting value and this difference will varies from 0 up to 75ms. For Scantime = 0, operation time is not limited until inventories on all the tags are completed.

## Response frame:

| Len  | Adr  | reCmd | Status | Data[]      | CRC-16 |     |
|------|------|-------|--------|-------------|--------|-----|
| 0x05 | 0xXX | 0x25  | 0x00   | <del></del> | LSB    | MSB |

# 8.4.5 Modify serial baud rate

The function of this command is to modify baud rate for the serial port.

#### Command frame:

| Len  | Adr  | Cmd  | Data[]   | CRO | C-16  |
|------|------|------|----------|-----|-------|
| 0x05 | 0xXX | 0x28 | baudrate | LSB | MSB   |
| 0x05 | UXAA | 0,20 | 0xXX     | LSB | IVISB |

### Parameters definition

**baudrate**: the new baud rate setting, options of baudrate is 0/1/2/5/6 (refer to the following table for proper baud rate), all other values are reserved.

# baudrate configuration table

| baudrate value | Actual baud rate |
|----------------|------------------|
| 0              | 9600bps          |
| 1              | 19200 bps        |
| 2              | 38400 bps        |
| 5              | 57600 bps        |
| 6              | 115200 bps       |

### Response frame:

| Len  | Adr  | reCmd | Status | Data[] | CRC-16 |     |
|------|------|-------|--------|--------|--------|-----|
| 0x05 | 0xXX | 0x28  | 0x00   |        | LSB    | MSB |

### NOTE:

Response will be delivered using the ORITINAL baud rate setting. The new baud rate setting will take effect in the NEXT COMMUNICATION.

# 8.4.6 Modify RF power

The function of this command is to modify the RF power of reader. The valid value of this parameter is  $0 \sim 30$ . For setting of 30, the output power is approximately 1W.

#### Command frame:

| Len | Adr | Cmd | Data[] | CRC-16 |
|-----|-----|-----|--------|--------|
|-----|-----|-----|--------|--------|

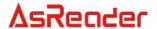

| 0x05 | 0xXX | 0,/25 | Pwr  | LSB | MCD   |
|------|------|-------|------|-----|-------|
| UXUS | UXAA | UXZF  | 0xXX | LOD | IVIOD |

# Parameter definition

Pwr: 1 byte, the RF power parameters.

bit0  $\sim$  bit6: RF power setting, the valid value of this parameter is 0  $\sim$  30. For setting of 30,

the output power is approximately 1W.

bit7: configuration preservation status during power off.

0 – configuration preserved during reader power off;

1 – configuration is not preserved.

### Command frame:

| Len  | Adr  | reCmd | Status | Data[] | CRC | -16 |
|------|------|-------|--------|--------|-----|-----|
| 0x05 | 0xXX | 0x2F  | 0x00   |        | LSB | MSB |

### 8.4.7 Buzzer/LED control

The function of this command is to control the TAG LED and buzzer (share with GPO1 pin) to perform specific actions.

### Command frame:

| Lon  | Adr  | Cmd           | Data[] |         |              | CRC-16 |              |
|------|------|---------------|--------|---------|--------------|--------|--------------|
| Len  | Aui  | dr Cmd Active |        | SilentT | Times CRC-10 |        | <i>)</i> -10 |
| 0x07 | 0xXX | 0x33          | 0xXX   | 0xXX    | 0xXX         | LSB    | MSB          |

## Parameters definition

**ActiveT**: TAG LED and buzzer (GPO1 pin low TTL level) switch ON time is ActiveT\*50ms. The range of ActiveT is  $0 \sim 255$ . Default setting is 0.

**SilentT**: TAG LED and buzzer (GPO1 pin low TTL level) switch OFF time is SilentT \*50ms. The range of SilentT is  $0 \sim 255$ . Default setting is 0.

**Times**: TAG LED and buzzer action time, the range of Times is  $0 \sim 255$ . Default setting is 0.

## Response frame:

| Len  | Adr  | reCmd | Status | Data[] | CRC | -16 |
|------|------|-------|--------|--------|-----|-----|
| 0x05 | 0xXX | 0x33  | 0x00   |        | LSB | MSB |

## 8.4.8 Setup antenna multiplexing

The function of this command is to modify reader antenna configuration.

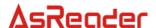

### Command frame:

| Lon  | Adr  | Cmd   | Data[] | CDC    | 2 16 |
|------|------|-------|--------|--------|------|
| Len  | Aui  | Cilia | Ant    | CRC-16 |      |
| 0x05 | 0xXX | 0x3f  | 0xXX   | LSB    | MSB  |

## Parameter definition

Ant: antenna configuration information. 1 antenna is the minimum requirement for operation.

bit0: antenna 1 configuration bit.

0 – disable antenna 1;

1 – enable antenna 1.

bit1: antenna 2 configuration bit.

0 - disable antenna 2;

1 – enable antenna 2.

bit2: antenna 3 configuration bit.

0 – disable antenna 3;

1 – enable antenna 3.

bit3: antenna 4 configuration bit.

0 – disable antenna 4;

1 - enable antenna 4.

bit4 ~ bit6: reserved, default value is 0.

bit7: configuration preservation status.

0 – configuration preserved during reader power off;

1 – configuration not preserved.

# Response frame:

| Len  | Adr  | reCmd | Status | Data[] | CRC | -16 |
|------|------|-------|--------|--------|-----|-----|
| 0x05 | 0xXX | 0x3f  | 0x00   |        | LSB | MSB |

# 8.4.9 Enable/disable buzzer

The function of this command is enable/disable buzzer (share with GPO1 pin).

# **Command frame:**

| Lon  | ۸dr  | Cmd   | Data[] | CDC    | 2 16 |
|------|------|-------|--------|--------|------|
| Len  | Adr  | Cilia | BeepEn | CRC-16 |      |
| 0x05 | 0xXX | 0x40  | 0Xxx   | LSB    | MSB  |

# Parameter definition

**BeepEn**: buzzer working mode selection.

bit0: 0 – disable buzzer;

1 – enable buzzer, the buzzer will beep on every success tag operation(GPO1 pin output low pulse).

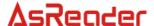

bit1 ~ bit7 are reserved, default value is 0.

# Response frame:

| Len  | Adr  | reCmd | Status | Data[] | CRC | -16 |
|------|------|-------|--------|--------|-----|-----|
| 0x05 | 0xXX | 0x40  | 0x00   |        | LSB | MSB |

### 8.4.10 GPIO control

The function of this command is to control the output of GPIO. The default output is high TTL level.

### Command frame:

| Lon  | ۸dr  | Cmd  | Data[]    | CDC    | `-16 |  |
|------|------|------|-----------|--------|------|--|
| Len  | Adr  | Cmd  | OutputPin | CRC-16 |      |  |
| 0x05 | 0xXX | 0x46 | 0xXX      | LSB    | MSB  |  |

### Parameter definition

**OutputPin**: the output state of GPIO (pin Out1 to Out2). Bit0 ~ bit3 control the Out1 to Out3 respectively. Bit2 ~ bit7 are reserved.

# Response frame:

| Len  | Adr  | reCmd | Status | Data[] | CRC | -16 |
|------|------|-------|--------|--------|-----|-----|
| 0x05 | 0xXX | 0x46  | 0x00   |        | LSB | MSB |

### 8.4.11 Obtain GPIO state

The function of this command is to obtain the input and output states of GPIO

### Command frame:

| Len  | Adr  | Cmd  | Data[] | CRC-16 |     |
|------|------|------|--------|--------|-----|
| 0x04 | 0xXX | 0x47 |        | LSB    | MSB |

### Response frame:

| Len  | Adr  | reCmd | Status | Data[] OutputPin | CRC | C-16 |
|------|------|-------|--------|------------------|-----|------|
| 0x06 | 0xXX | 0x47  | 0x00   | 0xXX             | LSB | MSB  |

## Parameter definition

**OutputPin**: the input and output states of GPIO. Bit0 represents IN1 pin status, bit4 and bit5 represent Out1 to Out2 status respectively. All other values are reserved.

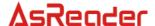

# 8.4.12 Obtain the reader unique serial number

The function of this command is to obtain the unique serial number of a reader.

### Command frame:

| Len  | Adr  | Cmd  | Data[] | CRC-16 |     |
|------|------|------|--------|--------|-----|
| 0x04 | 0xXX | 0x4c |        | LSB    | MSB |

## Response frame:

| Len  | Adr   | reCmd | Status | Data[]  | CRC  | :-16 |
|------|-------|-------|--------|---------|------|------|
| 2011 | 7 (01 | rooma | Otatao | SeriaNo | 0170 | , 10 |
| 0x09 | 0xXX  | 0x4c  | 0x00   | 4bytes  | LSB  | MSB  |

## Parameter definition

**SeriaNo**: 4 bytes, the unique serial number of the reader.

# 8.4.13 Modify tag customised function

The function of this command is to launch the customised utilities of some particular tags, to achieve specific tag function.

#### Command frame:

| Len  | Adr Cmd |       | Data[]    | CDC      | · 16 |
|------|---------|-------|-----------|----------|------|
| Len  | Aui     | Cilia | InlayType | - CRC-16 |      |
| 0x05 | 0xXX    | 0x3a  | 0xXX      | LSB      | MSB  |

### Parameter definition

**InlayType**: the type of tag, the valid value of this parameter is  $0 \sim 254$ .

- 0 the default value of this parameter, represent tag type is not specified.
- 1 launch the Peek function of Monza4QT tag (the status of tag will temporary change from public to private). Launching this function will make affection on the data reading/writing, block writing, protection word writing and EPC number writing operation.

## Response frame:

| Len  | Adr  | reCmd | Status | Data[]    | CRC | -16 |
|------|------|-------|--------|-----------|-----|-----|
| 0x06 | 0xXX | 0x3a  | 0x00   | InlayType | LSB | MSB |

## Parameter definition

**InlayType**: the type of tag, the valid value of this parameter is  $0 \sim 254$ .

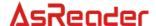

### 8.4.14 Enable antenna check

The function of this command is to enable/disable the antenna check during tag reading/writing operation.

### Command frame:

| Ī | Lon  | Adr  | Cmd   | Data[]   | CDC    | 16  |
|---|------|------|-------|----------|--------|-----|
|   | Len  | Aui  | Ciliu | CheckAnt | CRC-16 |     |
| Ī | 0x05 | 0xXX | 0x66  | 0xXX     | LSB    | MSB |

## Parameter definition

**CheckAnt**: 1 byte, antenna check switch.

0x00 – disable antenna check;

0x01 – enable antenna check.

All other values are reserved, reader will return a parameter error status in the response frame if other value is delivered in this field.

### Response frame:

| Len  | Adr  | reCmd | Status | Data[] | CRC-16 |     |
|------|------|-------|--------|--------|--------|-----|
| 0x05 | 0xXX | 0x66  | 0x00   |        | LSB    | MSB |

# 8.4.15 Modify communication interface

The function of this command is to setup communication interface between AsReader Box and host. The setting of this parameter will be preserved even reader power is down. Only one type interface can be selected, user should connect the reader according to this configuration.

### Command frame:

| Lon  | Adr  | Cmd   | Data[]   | CDO | 2 16   |  |
|------|------|-------|----------|-----|--------|--|
| Len  | Aui  | Cilia | CommType | CK  | CRC-16 |  |
| 0x05 | 0xXX | 0x6A  | 0xXX     | LSB | MSB    |  |

### Parameter definition

CommType: 1 byte, communication interface type.

0x00 - enable USB connection;

0x01 – enable UART connection.

All other values are reserved, reader will return a parameter error status in the response frame if other value is delivered in this field.

#### NOTE:

- 1. When USB connection is enabled, the UART connection will not be available. Likewise, when UART connection is enabled, USB connection will not be available.
- 2. After modification on communication interface, the setting will not valid until the reader

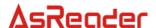

is being properly power off and restart again.

## Response frame:

| Len  | Adr  | reCmd | Status | Data[] | CRC-16 |     |
|------|------|-------|--------|--------|--------|-----|
| 0x05 | 0xXX | 0x6A  | 0x00   |        | LSB    | MSB |

## 8.4.16 Modify or load Antenna return loss threshold configuration

The function of this command is to modify or load the return loss threshold for antenna check. The default return loss threshold is -6dB. The setting of this parameter will be preserved even reader power is down.

#### Command frame:

| Lon  | Adr  | Cmd     | Cmd Data[] CRO |     | · 16  |
|------|------|---------|----------------|-----|-------|
| Len  | Aui  | ReturnL |                | CKC | 10 -ر |
| 0x05 | 0xXX | 0x6e    |                |     | MSB   |

### Parameter definition

ReturnLoss: action on the Return loss configuration.

bit7: load/modify return loss flag.

0 – load the current return loss configuration;

1 – modify return loss configuration.

bit6 ~ bit0: return loss configuration

For bit7 = 0, bit6  $\sim$  bit0 will be ignored.

For bit7 = 1, bit6  $\sim$  bit0 is the desired return loss configuration. The range of return loss is 0  $\sim$  20, according to 0dB  $\sim$  20dB.

Other values are reserved, reader will return a parameter error status in the response frame if other value is delivered in this field.

# Response frame:

| Lon  | Adr  | reCmd  | nd I Status ⊢—— | Data[]     | CRC | 16   |
|------|------|--------|-----------------|------------|-----|------|
| Len  | Aui  | recina | Status          | ReturnLoss | CKC | ,-10 |
| 0x06 | 0xXX | 0x6e   | 0x00            | 0xXX       | LSB | MSB  |

# Parameter definition

**ReturnLoss**: current return loss configuration.

bit7: reserved, default setting is 0.

bit6  $\sim$  bit0: the current antenna return loss threshold. The range is 0  $\sim$  20.

# 8.4.17 Modify maximum EPC/TID length configuration for memory buffer

The function of this command is to modify the maximum EPC/TID length for inventory with memory buffer. This modification will clear all the tag data previously stored in the memory buffer.

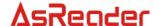

### **Command frame:**

| Lon  | Adr  | Cmd Data[] |         | CDO    | C 16 |
|------|------|------------|---------|--------|------|
| Len  | Aui  | Cilia      | SaveLen | CRC-16 |      |
| 0x05 | 0xXX | 0x70       | 0xXX    | LSB    | MSB  |

### Parameter definition

SaveLen: 1 byte, the maximum EPC/TID length.

0 - 128bit length, i.e. 16 bytes. The maximum storable tag amount is 528 for this setting:

1 - 496bit length, i.e. 62 bytes. The maximum storable tag amount is 160 for this setting.

### Response frame:

| Len  | Adr  | reCmd | Status | Data[] | CRC-16 |     |
|------|------|-------|--------|--------|--------|-----|
| 0x05 | 0xXX | 0x70  | 0x00   |        | LSB    | MSB |

## 8.4.18 Load the maximum EPC/TID length configuration

The function of this command is to load the configuration of maximum EPC/TID length for reader memory buffer

## **Command frame:**

| Len  | Adr  | Cmd  | Data[] | CRO | C-16 |
|------|------|------|--------|-----|------|
| 0x04 | 0xXX | 0x71 |        | LSB | MSB  |

## Response frame:

| Len  | Adr  | reCmd | Status | Data[]  | CRC | -16 |
|------|------|-------|--------|---------|-----|-----|
| 0x06 | 0xXX | 0x71  | 0x00   | SaveLen | LSB | MSB |

### Parameter definition

**SaveLen**: 1 byte, the maximum EPC/TID length.

0 - 128bit length, i.e. 16 bytes; 1 - 496bit length, i.e. 62 bytes.

## 8.4.19 Obtain data from memory buffer

The function of this command is to obtain all the tag information from reader memory. This command will not cause affection on the status of the stored data. Data can be access multiple times. On the other hand, the tag inventory command (refer to Chapter 8.2.1) will clear all the data from memory buffer.

#### Command frame:

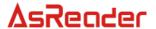

| L  | en  | Adr  | Cmd  | Data[] | CRC-16 |     |
|----|-----|------|------|--------|--------|-----|
| 0: | ĸ04 | 0xXX | 0x72 |        | LSB    | MSB |

## Response frame:

| Lon  | Adr  | reCmd  | Status |              | Data[]                 | CD  | C-16 |
|------|------|--------|--------|--------------|------------------------|-----|------|
| Len  | Aui  | recina | Status | Num EPC Data |                        | CRI | J-10 |
| 0xXX | 0xXX | 0x72   | 0xXX   | 0xXX         | EPC-1, EPC-2,<br>EPC-n | LSB | MSB  |

### Parameters definition

Status: the status of response, detail description is shown in the following table

| Status | Description                                                              |
|--------|--------------------------------------------------------------------------|
| 0x01   | operation completed, reader will report all inquired tags information to |
| UXUT   | host                                                                     |
| 0x03   | reader is not able to response all the data in a single frame, further   |
| UXUS   | data will be transmitted in the following frames.                        |

Num: 1 byte, the amount of EPC/TID included in this response.

**EPC Data**: tag EPC/TID data stored in the memory buffer.

| EPC-n                   |      |         |      |      |  |  |  |
|-------------------------|------|---------|------|------|--|--|--|
| Ant Len EPC/TID RSSI Co |      |         |      |      |  |  |  |
| 0xXX                    | 0xXX | N bytes | 0xXX | 0xXX |  |  |  |

**Ant**: indicates which antenna had inquired the tag. For example, 0x05 is 0101 in binary, this indicates Antenna 3 and Antenna 1.

**Len**: 1 byte, the byte length of the EPC/TID.

**EPC/TID**: EPC number/TID data of tag, the length of data should identical with Len. Every tag EPC number or TID data is the most-significant word and the most-significant byte in a word first.

**RSSI**: 1 byte, the reader signal strength at the time when the tag is inquired.

**Count**: the total detected times for a particular tag.

0xFF – total detection time is larger or equal to 255.

## 8.4.20 Clear memory buffer

The function of this command is to clear all the stored tag data from the memory buffer.

#### Command frame:

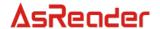

| Len  | Adr  | Cmd  | Data[] | CRC-16 |     |
|------|------|------|--------|--------|-----|
| 0x04 | 0xXX | 0x73 |        | LSB    | MSB |

### **Command frame:**

| Len  | Adr  | reCmd | Status | Data[] | CRC-16 |     |
|------|------|-------|--------|--------|--------|-----|
| 0x05 | 0xXX | 0x73  | 0x00   |        | LSB    | MSB |

# 8.4.21 Obtain the total tag amount from memory buffer

The function of this command is to obtain the total tag amount stored in memory buffer.

## **Command frame:**

| Len  | Adr  | Cmd  | Data[] | CRC-16 |     |
|------|------|------|--------|--------|-----|
| 0x04 | 0xXX | 0x74 |        | LSB    | MSB |

### Response frame:

| , | Len  | Adr  | reCmd | Status | Data[]<br>Count | CRC-16 |     |
|---|------|------|-------|--------|-----------------|--------|-----|
|   | 0x07 | 0xXX | 0x74  | 0x00   | 2 bytes         | LSB    | MSB |

### Parameters definition

**Count**: 2 bytes, the total amount of tag stored in the memory buffer, most-significant byte first.

# 8.4.22 Modify parameters of real time inventory mode

The function of this command is to modify the real time inventory associated parameters.

## **Command frame:**

| Len  | Adr  | Cmd  | Data[]      | CRC-16 |     |
|------|------|------|-------------|--------|-----|
| 0xXX | 0xXX | 0x75 | <del></del> | LSB    | MSB |

# Parameters of Data[]:

| Data[]                      |      |            |        |             |  |  |  |
|-----------------------------|------|------------|--------|-------------|--|--|--|
| TagProtoc ReadPauseTi ol me |      | FliterTime | QValue | Sessio<br>n |  |  |  |
| 0xXX                        | 0xXX | 0xXX       | 0xXX   | 0xXX        |  |  |  |

|                                                          | Data[] |  |  |  |  |  |  |  |
|----------------------------------------------------------|--------|--|--|--|--|--|--|--|
| MaskMem   MaskAdr   MaskLen   MaskData   AdrTID   LenTID |        |  |  |  |  |  |  |  |

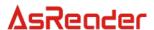

| 0xXX | 2Bytes | 0xXX | variable | 0xXX | 0xXX |
|------|--------|------|----------|------|------|
|------|--------|------|----------|------|------|

## Parameters definition

**TagProtocol**: 1 byte, tag type definition for real time inventory.

0 – EPC C1G2 (ISO18000-6C) tags.

1 – ISO18000-6B tags. Configurations of the following parameters will be ignored for 6B, QValue, Session, MaskMem, MaskAdr, MaskLen, MaskData, AdrTID, LenTID.

All other values are reserved, reader will return a parameter error status in the response frame if other value is delivered in this field.

ReadPauseTime: 1 byte, time break between 2 real time inventories.

0x00 - 10ms;

0x01 - 20ms;

0x02 - 30ms;

0x03 - 50ms;

0x04 - 100ms.

All other values are reserved, reader will return a parameter error status in the response frame if other value is delivered in this field.

**FliterTime**: 1 byte, tag filtering time. The valid value of this parameter is  $0 \sim 255$ , corresponds to  $(0 \sim 255)$ \*1s. In real time inventory, if reader detects a particular tag for more than 1 time, reader will only upload tag information of this tag once within the pre-defined filtering time. For FliterTime = 0, disable tag filtering function.

**QValue**: 1 byte.

bit7: reserved, set to 0.

bit6: strategy indicator.

0 – general strategy;

1 – special strategy.

bit5 ~ bit0: the original Q-value of the EPC tag inventory, the setting of Q-value should follow the rule:  $2^{Q} \approx$  total amount of tags within the effective field. The range of Q-value is 0 ~ 15, if other value is delivered in this field, reader will return a parameter error status in the response frame.

**Session**: 1 byte, the Session-value of the EPC tag inventory.

0x00 – apply S0 as Session value:

0x01 – apply S1 as Session value;

0x02 – apply S2 as Session value;

0x03 – apply S3 as Session value;

0xff – apply reader smart configuration (only valid in EPC inventory).

All other values are reserved, reader will return a parameter error status in the response frame if other value is delivered in this field.

MaskMem: 1 byte, mask area indication.

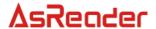

0x01 - EPC memory;

0x02 – TID memory;

0x03 – User memory.

All other values are reserved, reader will return a parameter error status in the response frame if other value is delivered in this field.

**MaskAdr**: 2 bytes, entry bit address of the mask, the valid range of MaskAdr is 0 ~ 16383.

MaskLen: 1 byte, bit length of mask (unit: bits).

**MaskData**: mask data. The length of MaskData equals to MaskLen/8. If MaskLen is not a multiple of 8 integer, the length of MaskData is equal to the int[MaskLen/8]+1. Non-specified lower significant figures should be filled up with 0.

#### NOTE:

- 1. When MaskMem, MaskAdr, MaskLen and MaskData are not provided, no mask pattern will be involved in inventory
- 2. In real time inventory mode, reader will apply the predefined antenna and inventory time parameters for inventory.

## Response frame:

| Len  | Adr  | reCmd | Status | Data[] | CRC | -16 |
|------|------|-------|--------|--------|-----|-----|
| 0x05 | 0xXX | 0x75  | 0x00   |        | LSB | MSB |

## 8.4.23 Modify reader working mode

The function of this command is to modify reader working mode.

### Command frame:

| Lon  | Adr  | Cmd  | Data[]   | CRC-16 |     |
|------|------|------|----------|--------|-----|
| Len  |      |      | ReadMode |        |     |
| 0x05 | 0xXX | 0x76 | 0xXX     | LSB    | MSB |

#### Parameters definition

**ReadMode**: 1 byte, the current working mode of reader.

- 0 answering mode;
- 1 real time inventory mode;
- 2 real time inventory mode with trigger. For this configuration, reader will only perform inventory when the TTL level of GPI1 port is low. Once TTL level of GPI1 rise high, reader will enter standby mode.

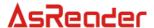

All other values are reserved, reader will return a parameter error status in the response frame if other value is delivered in this field.

# Response frame:

| Len  | Adr  | reCmd | Status | Data[] | CRC | -16 |
|------|------|-------|--------|--------|-----|-----|
| 0x05 | 0xXX | 0x76  | 0x00   |        | LSB | MSB |

## NOTE:

The setting of this parameter will be preserved even reader power is down, i.e. reader will apply the previous working mode setting on every restart.

# Output format in real time inventory mode:

Once reader is set to real time inventory mode, reader will perform auto inventory according to predefined configuration.

If a tag is inquired and the tag matches the predefined condition, reader will automatically upload data in the following format:

| Len  | Adr  | reCmd | Status | Data[] | CR  | C-16 |
|------|------|-------|--------|--------|-----|------|
| 0xXX | 0xXX | 0xee  | 0xXX   |        | LSB | MSB  |

Status: the status of response, detail description is shown in the following table

| Status | Description                                                                                                 |
|--------|----------------------------------------------------------------------------------------------------|
| 0x00   | Detected appropriate tag, reader will also report the detected tag data.                                    |
| 0x28   | No appropriate tag detected within the heartbeat packet time interval, reader will upload heartbeat packet. |

(1) Response status is 0x00, parameters of Data[] are shown as below,

| Data[]    |     |         |      |  |  |  |
|-----------|-----|---------|------|--|--|--|
| Ant       | Len | EPC/TID | RSSI |  |  |  |
| 0xXX 0xXX |     | N bytes | 0xXX |  |  |  |

### Parameters definition

**Ant**: indicates which antenna had inquired the tag. For example, 0x05 is 0101 in binary, this indicates Antenna 3 and Antenna 1.

Len: 1 byte, the byte length of the EPC/TID.

**EPC/TID**: EPC number/TID data of tag, the length of data should identical with Len. The unit of EPC C1 G2 data is word. Every tag EPC number or TID data is the most-significant word and the most-significant byte in a word first.

**RSSI**: 1 byte, the reader signal strength at the time when the tag is inquired.

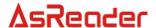

## (2) Response status is 0x28, parameters of Data[] are shown as below

| Data[]   |           |            |  |  |  |  |
|----------|-----------|------------|--|--|--|--|
| PacketNo | AntStatus | TotalCount |  |  |  |  |
| 4 bytes  | 4 bytes   | 4 bytes    |  |  |  |  |

### Parameters definition

PacketNo: heartbeat serial number. 4 bytes, most-significant byte first.

Serial number will increase for ever heartbeat packet uploading operation. If heartbeat serial number exceeds the maximum 4 bytes value, the serial number will recount again from 0.

AntStatus: the current status of 4 antennas, queued from 1 to 4 according to byte order.

0x00 – target antenna is idle, not a effective inventory antenna

0x01 – target antenna is working properly;

0x02 - target antenna is disconnected.

**TotalCount**: the total amount of tag inquired since the beginning of the current auto-inventory. A tag being indentified multiple times will also increase the value of TotalCount. 4 bytes, with most-significant byte first. If total amount of inquired tag exceeds maximum 4 bytes value, TotalCount will recount again from 0.

For real time inventory mode, reader will only response to 3 commands:

- 1. obtain reader information (refer to Chapter 8.4.1);
- 2. modify reader working mode(refer to Chapter 8.4.22);
- 3. obtain auto-mode parameters(refer to Chapter 8.4.23).

## 8.4.24 Obtain reader working mode

The function of this command is to obtain parameters of reader working mode.

### Command frame:

| Len  | Adr  | Cmd  | Data[] | CRC-16 |     |
|------|------|------|--------|--------|-----|
| 0x04 | 0xXX | 0x77 |        | LSB    | MSB |

### Response frame:

| Len  | Adr  | reCmd | Status | Data[]                                                                                                    | CRO | C-16 |
|------|------|-------|--------|----------------------------------------------------------------------------------------------------|-----|------|
| 0xXX | 0xXX | 0x77  | 0x00   | ReadMode,TagProtocol,<br>ReadPauseTime, FliterTime,<br>QValue, Session, MaskMem,<br>MaskAdr, MaskLen, MaskData,<br>AdrTID, LenTID | LSB | MSB  |

#### Parameters definition

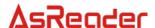

**ReadMode**: 1 byte, the current working mode of reader.

**TagProtocol**: 1 byte, tag type definition of real time inventory.

**ReadPauseTime**: 1 byte, time break between 2 real time inventories.

**FliterTime**: 1 byte, tag filtering time of real time inventory.

QValue: 1 byte.

bit7: reserved, set to 0. bit6: strategy indicator. 0 – general strategy;

1 – special strategy.

bit5 ~ bit0: the original Q-value of the EPC tag inventory, the setting of Q-value should follow the rule:  $2^{Q} \approx$  total amount of tags within the effective field. The range of Q-value is 0 ~ 15, if other value is delivered in this field, reader will return a

parameter error status in the response frame.

**Session**: 1 byte, the Session-value of real time mode for EPC inventory.

MaskMem, MaskAdr, MaskLen, MaskData: mask condition for EPC C1G2 tag inventory in real time mode. MaskMem and MaskLen are 1 byte long respectively. MaskAdr is 2 bytes long, most-significant byte first. MaskData has constant length of 32 bytes, fill the over MaskLen value content with zero.

**AdrTID**: initial word address of TID memory inventory.

**LenTID**: data length for TID inventory operation.

## 8.4.25 Load/modify heartbeat packet time break of real time inventory

The function of this command is to modify the heartbeat packet upload time break for real time inventory mode. For HeartBeatTime = 0, disable heartbeat packet delivery.

### Command frame:

| Len  | Adr  | Cmd   | Data[]        | CRC-16 |     |
|------|------|-------|---------------|--------|-----|
| Len  | Aui  | Cilia | HeartBeatTime |        |     |
| 0x05 | 0xXX | 0x78  | 0xXX          | LSB    | MSB |

### Parameter definition

HeartBeatTime: time break between 2 heartbeat packets deliveries

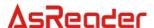

bit7: action on heartbeat time break configuration

0 – load heartbeat time break configuration;

1 – modify heartbeat time break configuration.

bit6 ~ bit0: heartbeat time break configuration

For bit7 = 0, bit6  $\sim$  bit0 will be ignored.

For bit7 = 1, bit6 ~ bit0 is the configuration of time break between 2 heartbeat packets deliveries

For HeartBeatTime = 0, disable heartbeat packet delivery.

## Response frame:

| Len  | Adr  | reCmd | Status | Data[] HeartBeatTime | CRC | -16 |
|------|------|-------|--------|----------------------|-----|-----|
| 0x06 | 0xXX | 0x78  | 0x00   | 0xXX                 | LSB | MSB |

### Parameter definition

**HeartBeatTime**: the current configuration of heartbeat packet time break.

bit7: reserved, default value is 0.

bit6 ~ bit0: the current configuration of heartbeat packet time break. The valid value of this parameter is  $0 \sim 127$ , corresponds to  $(0 \sim 127)*30s$ .

#### NOTE:

Reader will only deliver heartbeat packet if no tag is detected for a consecutive period (longer than the heartbeat time break)

### 8.4.26 Modify RF power configuration separately for write operations

The function of this command is to modify RF power for write operations. The default value of the power parameter is 0x00. The setting of this parameter will be preserved even reader power is down.

#### Command frame:

| Lon  | Adr  | Cmd  | Data[]     | CRC-16 |     |
|------|------|------|------------|--------|-----|
| Len  | Aui  |      | WritePower |        |     |
| 0x05 | 0xXX | 0x79 | 0xXX       | LSB    | MSB |

## Parameter definition

**WritePower**: configuration of the power.

bit7: enable/disable separate RF power configuration for write operation.

- 0 disable separate RF power configuration, power will be identical for both read and write commands.
- 1 enable separate RF power configuration. The valid value of RF power is 0~30, for setting of 30, the output power is approximately 1W.

## Response frame:

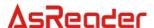

| Len  | Adr  | reCmd | Status | Data[] | CRC | :-16 |
|------|------|-------|--------|--------|-----|------|
| 0x05 | 0xXX | 0x79  | 0x00   |        | LSB | MSB  |

The separate RF power will take effect for the following commands,

## EPC C1G2 (ISO18000-6C) commands

- write data command;
- write EPC number command;
- Extended data writing command with assigned mask;
- block erase command;
- block writing command.

#### ISO18000-6B command

write data command

## 8.4.27 Load the RF power configuration of write operations

The function of this command is to load the predefined separate RF power configuration of write operation.

#### Command frame:

| Len  | Adr  | Cmd  | Data[]      | CRC-16 |     |
|------|------|------|-------------|--------|-----|
| 0x04 | 0xXX | 0x7A | <del></del> | LSB    | MSB |

### Response frame:

| Len  | Adr  | reCmd | Status | Data[]<br>WritePower | CRC | C-16 |
|------|------|-------|--------|----------------------|-----|------|
| 0x06 | 0xXX | 0x7A  | 0x00   | 0xXX                 | LSB | MSB  |

## Parameter definition

**WritePower**: configuration of the power.

bit7: configuration of separate RF power configuration for write operation.

- 0 disabled separate RF power configuration, power will be identical for both read and write commands.
- 1 enabled separate RF power configuration. The valid value of RF power is 0~30, for setting of 30, the output power is approximately 1W.

## 8.4.28 Modify or load maximum write retry time configuration

The function of this command is to modify or load the maximum write retry time configuration. For tag writing and associated commands, if failure occurred, reader will reattempt the operation until success or reach the maximum write retry time. Default value of the retry time is 3. The setting of this parameter will be preserved even reader power is down.

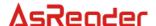

### Command frame:

| Len  | Adr  | Cmd   | Data[]     | CRC-16 |     |
|------|------|-------|------------|--------|-----|
| Len  | Aui  | Cilia | RetryTimes |        |     |
| 0x05 | 0xXX | 0x7B  | 0xXX       | LSB    | MSB |

### Parameter definition

**RetryTimes**: action on maximum write retry time configuration

bit7: load/modify maximum write retry time configuration

0 – load maximum write retry time;

1 – modify maximum write retry time;

bit6 ~ bit3: reserved.

bit2 ~ bit0: maximum write retry time

For bit7 = 0, bit6  $\sim$  bit0 will be ignored.

For bit7 = 1, bit2  $\sim$  bit0 is the configuration of maximum retry time. The range of this parameter is  $0 \sim 7$ .

## Response frame:

| Len  | Adr  | reCmd | Status | Data[] RetryTimes | CRC | -16 |
|------|------|-------|--------|-------------------|-----|-----|
| 0x06 | 0xXX | 0x7B  | 0x00   | 0xXX              | LSB | MSB |

#### Parameter definition

RetryTimes: value of maximum write retry time

bit7 ~ bit3: reserved, default value is 0.

bit2  $\sim$  bit0: maximum write retry time setting. The valid range of RetryTimes is 0  $\sim$  7.

The retry time counter will take effect for the following command,

## EPC C1G2 (ISO18000-6C) commands

- write data command:
- write EPC number command;
- Extended data writing command with assigned mask;
- block erase command;
- block writing command.

### ISO18000-6B command

· write data command

## 8.4.29 Modify password of tag customised functions

The function of this command is to modify the access password of tag customised functions. This password will take effect when the Peek function of Monza4QT tag is launched. The setting of this parameter will be preserved even reader power is down.

#### Command frame:

| Len Adr Cmd Data[] CRC-16 | Len | Adr | Adr Cmd | Data[] | CRC-16 |
|---------------------------|-----|-----|---------|--------|--------|
|---------------------------|-----|-----|---------|--------|--------|

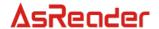

|      |      |      | UserPwd |     |     |
|------|------|------|---------|-----|-----|
| 80x0 | 0xXX | 0x7D | 4 bytes | LSB | MSB |

### Parameter definition

UserPwd: 4 bytes, most-significant byte first. User customised access password.

## Response frame:

| Le | en | Adr  | reCmd | Status | Data[] | CRC | -16 |
|----|----|------|-------|--------|--------|-----|-----|
| 0x | 05 | 0xXX | 0x7D  | 0x00   |        | LSB | MSB |

## 8.4.30 Obtain password of tag customised functions

The function of this command is to obtain the access password of tag customised functions.

### Command frame:

| Len  | Adr  | Cmd  | Data[] | CRC-16 |     |
|------|------|------|--------|--------|-----|
| 0x04 | 0xXX | 0x7E |        | LSB    | MSB |

## Response frame:

| Len  | Adr  | reCmd | Status | Data[]<br>UserPwd | CRC-16 |     |
|------|------|-------|--------|-------------------|--------|-----|
| 0x09 | 0xXX | 0x7E  | 0x00   | 4 bytes           | LSB    | MSB |

### Parameter definition

UserPwd: 4 bytes, most-significant byte first. User customised access password.

## 8.4.31 Load/modify reader profile

The function of this command is to modify / load the internal profile configuration of reader. The default value of profile is 1. The setting of this parameter will be preserved even reader power is down.

### Command frame:

| Len  | Adr  | Cmd  | Data[]<br>profile | CRC-16 |     |
|------|------|------|-------------------|--------|-----|
| 0x05 | 0xXX | 0x7F | 0xXX              | LSB    | MSB |

### Parameter definition

profile: profile number configuration.

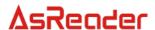

bit7: action on profile number configuration.

0 – load profile number;

1 – modify profile number.

bit6 ~ bit0: profile number configuration.

For bit7 = 0, bit6  $\sim$  bit0 will be ignored.

For bit7 = 1, bit6  $\sim$  bit0 is the new configuration of profile number. The valid range of this parameter is 0  $\sim$  3.

All other values are reserved, reader will return a parameter error status in the response frame if other value is delivered in this field.

## Response frame:

| Lon  | Adr  | reCmd  | Status | Data[]  | CDC     | ` 16 |
|------|------|--------|--------|---------|---------|------|
| Len  | Aui  | recina | Status | profile | CRC-16  |      |
| 0x06 | 0xXX | 0x7F   | 0x00   | 0xXX    | LSB MSB |      |

#### Parameter definition

**profile**: current profile number configuration.

bit7: reserved, default value is 0.

bit6  $\sim$  bit0: the current profile number of reader. The valid range of this parameter is 0  $\sim$  3.

## Configuration of different profiles

Profile0: Tari 25uS, FM0 40KHz;

Profile1: Tari 25uS, Miller 4 250KHz (recommend configuration, system default setting)

Profile2: Tari 25uS, Miller 4 300KHz; Profile3: Tari 6.25uS, FM0 400KHz.

## 8.4.32 Synchronise EM4325 timestamp

The function of this command is to broadcast the timestamp to all the EM4325 tags within the effective field.

#### Command frame:

|      |      |      | Data[]  | CRC-16 |     |
|------|------|------|---------|--------|-----|
| Len  | Adr  | Cmd  | UTC     |        |     |
|      |      |      | Time    |        |     |
| 0x08 | 0xXX | 0x85 | 4 bytes | LSB    | MSB |

#### Parameter definition

**UTC Time**: 4 bytes, the UTC timestamp to be broadcasted, most-significant byte first. It represent the second amount since 1970-01-01 00:00:00. Synchronisation will fail if the MSB of UTC Time is 0.

### Response frame:

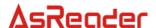

| Len  | Adr  | reCmd | Status | Data[] | CRC | -16 |
|------|------|-------|--------|--------|-----|-----|
| 0x05 | 0xXX | 0x85  | 0x00   |        | LSB | MSB |

#### NOTE:

- 1. EM4325 tag must stay in BAP mode to receive and synchronise timestamp.
- 2. Synchronisation will fail if the delivered MSB of UTC Time is 0.
- Synchronisation will fail if any alert flag is set. Alert flag can be clear via the "Reset EM4325 alert" command or temporarily disable alert functions via modifying associated EM4325 registers.
- EM4325 tags will no produce response to timestamp synchronisation command. Hence reader will report successful status to host once timestamp synchronisation command is delivered to tag.
- 5. Once the EM4325 internal UTC Time register is setup, this register will increase 1 in every second. This timer will stop if the 4 bytes register overflow 0xFFFFFFF and back to 0 or the associated system configuration register in user area is modified.

# 8.4.33 Obtain EM4325 temperature data

The function of this command is to obtain temperature data from EM4325 tag.

#### Command frame:

| Len  | Adr  | Cmd  | Data[] | CRC-16 |     |
|------|------|------|--------|--------|-----|
| 0xXX | 0xXX | 0x86 |        | LSB    | MSB |

#### Parameters of DataII:

| Data[]  |          |         |          |         |  |  |  |  |  |
|---------|----------|---------|----------|---------|--|--|--|--|--|
| ENum    | Pwd      |         |          |         |  |  |  |  |  |
| 0xXX    | variable | 0xXX    | 0xXX     | 4 bytes |  |  |  |  |  |
| MaskMem | MaskAdr  | MaskLen | MaskData |         |  |  |  |  |  |
| 0xXX    | 2Bytes   | 0xXX    | variable |         |  |  |  |  |  |

### Parameter definition

#### ENum:

- 0x00 ~ 0x0f ENum represents the length of EPC number. The unit of ENum is word, and the length of EPC should be less than 15 words. In this situation, parameters MaskMen, MaskAdr, MaskLen, MaskData should all be left empty.
- 0xff MaskMem, MaskAdr, MaskLen, MaskData should be provided instead of EPC parameters.

Reader will return a parameter error status in the response frame if other value is delivered in this field.

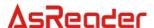

**EPC**: EPC number of the target tag. Length of the EPC depends on the provided EPC number. The unit of EPC number is word. During communication, the most-significant word and the most-significant byte in a word will be transmitted first. It is essential to provide FULL EPC in this command.

SendUID: 1 byte, UID response flag.

0x00 – do not response UID;

0x01 – response UID.

All other values are reserved, reader will return a parameter error status in the response frame if other value is delivered in this field.

**NewSample**: 1 byte, new temperature data flag.

0x00 – obtain the previous temperature data;

0x01 – obtain a new temperature data.

All other values are reserved, reader will return a parameter error status in the response frame if other value is delivered in this field.

**Pwd**: 4 bytes, it is the 4 bytes access password of a tag. From left to right, the first two bytes are the high bytes of access password, and the last two bytes are the low bytes. The most-significant bit of a tag 32-bit access password is the most-significant bit in the 1st byte of Pwd (from left to right). Likewise, the least-significant bit of a tag 32-bit access password is the least-significant bit in the 4th (last) byte of Pwd. Psw should be set to all-zero or set to the correct access password.

**MaskMem**: 1 byte, mask area indication.

0x01 - EPC memory;

0x02 – TID memory;

0x03 – User memory.

All other values are reserved, reader will return a parameter error status in the response frame if other value is delivered in this field.

**MaskAdr**: 2 bytes, entry bit address of the mask, the valid range of MaskAdr is 0 ~ 16383.

MaskLen: 1 byte, bit length of mask (unit: bits).

**MaskData**: mask data. The length of MaskData equals to MaskLen/8. If MaskLen is not a multiple of 8 integer, the length of MaskData is equal to the int[MaskLen/8]+1. Non-specified lower significant figures should be filled up with 0.

#### NOTE:

When MaskMem, MaskAdr, MaskLen and MaskData are not provided, full EPC number will be used as mask pattern in inventory.

# Response frame:

| Lan | م ا | C     | Ctatura | Data[] |            |     | CDC 46 |
|-----|-----|-------|---------|--------|------------|-----|--------|
| Len | Adr | reCmd | Status  | UID    | SenserData | UTC | CRC-16 |

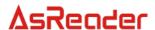

| 0xXX | 0xXX | 0x86 | 0x00 | variable | 4Bytes | 4Bytes | LSB | MSB |
|------|------|------|------|----------|--------|--------|-----|-----|
|------|------|------|------|----------|--------|--------|-----|-----|

### Parameters definition

**UID**: unique identification number of EM4325 tag.

For SendUID = 0, no UID field will be delivered in the response;

For SendUID = 1, UID field will be delivered in the response, the length of the field depends on the tag, for different tag response, the length of UID may alter between 8 bytes, 10 bytes of 12 bytes.

**SenserData**: temperature data returned from EM4325 tag, the length of data is 4 bytes, most-significant byte first. Refer to Sensor Data register definition in EM4325 datasheet for detail description.

**UTC**: 4 bytes, current UTC timestamp of tag, most-significant byte first. It represent the second amount since 1970-01-01 00:00:00. If the target tag had not been synchronised or tag UTC timestamp had not been setup, the return value will be all-zero.

#### 8.4.34 Obtain external data via EM4325 SPI

The function of this command is to use EM4325 tag as SPI master device, and obtain data from its connected SPI slave device.

#### Command frame:

| Len  | Adr  | Cmd  | Data[] | CRC-16 |     |
|------|------|------|--------|--------|-----|
| 0xXX | 0xXX | 0x87 |        | LSB    | MSB |

### Parameters of Data[]:

| ratametere of Bata[]. |            |          |            |         |              |             |  |  |  |  |
|-----------------------|------------|----------|------------|---------|--------------|-------------|--|--|--|--|
| Data[]                |            |          |            |         |              |             |  |  |  |  |
| SPICmdSize            | ENum       | EPC      | SPIResSize | SPISclk | SPIInitDelay | SPIInterval |  |  |  |  |
| 0xXX                  | 0xXX       | variable | 0xXX       | 0xXX    | 0xXX         | 0xXX        |  |  |  |  |
| SPICmd                | Pwd        | MaskMem  | MaskAdr    | MaskLen | MaskData     |             |  |  |  |  |
| variable              | 4<br>bytes | 0xXX     | 2 bytes    | 0xXX    | variable     |             |  |  |  |  |

### Parameters definition

## ENum:

0x00 ~ 0x0f – ENum represents the length of EPC number. The unit of ENum is word, and the length of EPC should be less than 15 words. In this situation, parameters MaskMen, MaskAdr, MaskLen, MaskData should all be left empty.

0xff - MaskMem, MaskAdr, MaskLen, MaskData should be provided instead of EPC parameters.

Reader will return a parameter error status in the response frame if other value is delivered in this field.

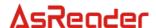

**EPC**: EPC number of the target tag. Length of the EPC depends on the provided EPC number. The unit of EPC number is word. During communication, the most-significant word and the most-significant byte in a word will be transmitted first. It is essential to provide FULL EPC in this command.

**SPICmdSize**: 1 byte, the byte length of SPI command. The valid range of SPICmdSize is 1 ~ 8.

All other values are reserved, reader will return a parameter error status in the response frame if other value is delivered in this field.

**SPIResSize**: 1 byte, the byte length of response from SPI slave device. The valid range of SPIResSize is  $0 \sim 7$ . SPIResSize = 0 represents no response will be produced.

All other values are reserved, reader will return a parameter error status in the response frame if other value is delivered in this field.

SPIScik: 1 byte, clock of the SPI bus.

- 0 40 KHz;
- 1 80KHz:
- 2 160KHz:
- 3 320KHz.

All other values are reserved, reader will return a parameter error status in the response frame if other value is delivered in this field.

SPIInitDelay: 1 byte, delay for SPI clock initialisation.

- 0 1 SCLK;
- 1 50us:
- 2 500us:
- 3-5ms.

All other values are reserved, reader will return a parameter error status in the response frame if other value is delivered in this field.

**SPIInterval**: 1 byte, time break between every SPI data byte.

- 0 no delay;
- 1 50us:
- 2 100us;
- 3 500us.

All other values are reserved, reader will return a parameter error status in the response frame if other value is delivered in this field.

SPICmd: SPI command data to be delivered, the length of data must be identical to the value stated in SPICmdSize.

**Pwd**: 4 bytes, it is the 4 bytes access password of a tag. From left to right, the first two bytes are the high bytes of access password, and the last two bytes are the low bytes. The most-significant bit of a tag 32-bit access password is the most-significant bit in the 1st byte of Pwd (from left to right). Likewise, the least-significant bit of a tag 32-bit access password

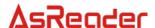

is the least-significant bit in the 4th (last) byte of Pwd. Psw should be set to all-zero or set to the correct access password.

MaskMem: 1 byte, mask area indication.

0x01 – EPC memory; 0x02 – TID memory; 0x03 – User memory.

All other values are reserved, reader will return a parameter error status in the response frame if other value is delivered in this field.

**MaskAdr**: 2 bytes, entry bit address of the mask, the valid range of MaskAdr is 0 ~ 16383.

MaskLen: 1 byte, bit length of mask (unit: bits).

**MaskData**: mask data. The length of MaskData equals to MaskLen/8. If MaskLen is not a multiple of 8 integer, the length of MaskData is equal to the int[MaskLen/8]+1. Non-specified lower significant figures should be filled up with 0.

#### NOTE:

When MaskMem, MaskAdr, MaskLen and MaskData are not provided, full EPC number will be used as mask pattern in inventory.

## Response frame:

| Lan  | Λ al a | C d   | Ctatura | Data[]       | CDC    | . 10 |
|------|--------|-------|---------|--------------|--------|------|
| Len  | Adr    | reCmd | Status  | SPIResData   | CRC-16 |      |
| 0xXX | 0xXX   | 0x87  | 0x00    | variable LSB |        | MSB  |

## Parameter definition

**SPIResData**: data returned from EM4325 SPI slave device, the valid range of data is  $0 \sim 7$  bytes. The length of SPIResData should be identical with the value stated in SPIResSize.

### NOTE:

Before obtaining external data via EM4325 SPI, the EM4325 I/O control byte (I/O Control Word) register must be firstly configured. User should enable SPI function, setup SPI port and enable SPI pin pull-up register.

### 8.4.35 Reset EM4325 alert

The function of this command is to reset all the alert flag of EM4325 tag. UTC clock and monitoring functions will be clear.

# **Command frame:**

| Len  | Adr  | Cmd  | Data[] | CRC-16 |     |
|------|------|------|--------|--------|-----|
| 0xXX | 0xXX | 0x88 |        | LSB    | MSB |

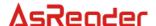

## Parameters of Data[]:

| Data[] |          |         |         |         |         |          |  |  |  |
|--------|----------|---------|---------|---------|---------|----------|--|--|--|
| ENum   | EPC      | Pwd     | MaskMem | MaskAdr | MaskLen | MaskData |  |  |  |
| 0xXX   | variable | 4 bytes | 0xXX    | 2 bytes | 0xXX    | variable |  |  |  |

### Parameters definition

## ENum:

0x00 ~ 0x0f – ENum represents the length of EPC number. The unit of ENum is word, and the length of EPC should be less than 15 words. In this situation, parameters MaskMen, MaskAdr, MaskLen, MaskData should all be left empty.

0xff - MaskMem, MaskAdr, MaskLen, MaskData should be provided instead of EPC parameters.

Reader will return a parameter error status in the response frame if other value is delivered in this field.

**EPC**: EPC number of the target tag. Length of the EPC depends on the provided EPC number. The unit of EPC number is word. During communication, the most-significant word and the most-significant byte in a word will be transmitted first. It is essential to provide FULL EPC in this command.

**Pwd**: 4 bytes, it is the 4 bytes access password of a tag. From left to right, the first two bytes are the high bytes of access password, and the last two bytes are the low bytes. The most-significant bit of a tag 32-bit access password is the most-significant bit in the 1st byte of Pwd (from left to right). Likewise, the least-significant bit of a tag 32-bit access password is the least-significant bit in the 4th (last) byte of Pwd. Psw should be set to all-zero or set to the correct access password.

MaskMem: 1 byte, mask area indication.

0x01 – EPC memory;

0x02 - TID memory;

0x03 – User memory.

All other values are reserved, reader will return a parameter error status in the response frame if other value is delivered in this field.

**MaskAdr**: 2 bytes, entry bit address of the mask, the valid range of MaskAdr is 0 ~ 16383.

MaskLen: 1 byte, bit length of mask (unit: bits).

**MaskData**: mask data. The length of MaskData equals to MaskLen/8. If MaskLen is not a multiple of 8 integer, the length of MaskData is equal to the int[MaskLen/8]+1. Non-specified lower significant figures should be filled up with 0.

#### NOTE:

When MaskMem, MaskAdr, MaskLen and MaskData are not provided, full EPC number will be used as mask pattern in inventory.

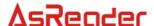

## Response frame:

| Len  | Adr  | reCmd | Status | Data[] | CRC-16 |     |
|------|------|-------|--------|--------|--------|-----|
| 0x05 | 0xXX | 0x88  | 0x00   |        | LSB    | MSB |

#### NOTE:

Before using the "reset EM4325 alert" command, the temperature sensor control byte of EM4325I (Temp Sensor Control Word 1) must be firstly configured to enable the EM4325 alert reset function; otherwise the EM4325 tag will not produce any response to this command.

## 8.4.36 Modify or load DRM configuration

The function of this command is to modify or load DRM switch mode. Setting of these parameters will lost during power off. DRM will be reset to off state on every reader start-up.

### Command frame:

| Lon  | Adr  | Cmd  | Data[]  | CRO | · 16 |
|------|------|------|---------|-----|------|
| Len  | Aui  | Cmd  | DRMMode | CKC | ا-ر  |
| 0x05 | 0xXX | 0x90 | 0xXX    | LSB | MSB  |

## Parameter definition

**DRMMode**: action on DRM configuration.

bit7: load/modify DRM flag.

0 – load the current DRM configuration;

1 – modify DRM configuration.

bit6 ~ bit0: DRM configuration

For bit7 = 0, bit6  $\sim$  bit0 will be ignored.

For bit7 = 1, bit6  $\sim$  bit0 is the desired DRM configuration.

0 - Switch OFF DRM:

1 – Switch ON DRM.

Other values are reserved, reader will return a parameter error status in the response frame if other value is delivered in this field.

## Response frame:

| Lon  | ۸dr  | reCmd  | Status | Data[]  | CDC     | 16 |
|------|------|--------|--------|---------|---------|----|
| Len  | Adr  | recina | Status | DRMMode | CRC-16  |    |
| 0x06 | 0xXX | 0x90   | 0x00   | 0xXX    | LSB MSE |    |

### Parameter definition

**DRMMode**: action on DRM configuration. bit7: reserved, the default setting is 0. bit6 ~ bit0: current DRM configuration 0 –DRM is switch OFF;

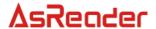

1 – DRM is switch ON.

# 8.4.37 Measure antenna return loss

The function of this command is to measure antenna return loss on specific frequency point.

#### Command frame:

| Lon  | _en Adr Cr |      | Data         | a[]  | CD     | C 16 |
|------|------------|------|--------------|------|--------|------|
| Len  | Aui        | Cmd  | TestFreq Ant |      | CRC-16 |      |
| 0x09 | 0xXX       | 0x91 | 4 bytes      | 0xXX | LSB    | MSB  |

### Parameters definition

**TestFreq**: target frequency point for the return loss measurement. The unit of TestFreq is KHz, most-significant byte first. A valid frequency point must be a multiple of either 125KHz or 100KHz. Reader will return a parameter error status in the response frame if other value is delivered in this field.

Ant: 1 byte, target antenna for this measurement

- 0 antenna 1;
- 1 antenna 2;
- 2 antenna 3;
- 3 antenna 4.

Other values are reserved, reader will return a parameter error status in the response frame if other value is delivered in this field.

### Response frame:

| Lon  | Adr  | reCmd  | Status | Data[]     | CDC    | ` 16 |
|------|------|--------|--------|------------|--------|------|
| Len  | Aui  | recina | Status | ReturnLoss | CRC-16 |      |
| 0x06 | 0xXX | 0x91   | 0x00   | 0xXX       | LSB    | MSB  |

### Parameter definition

**ReturnLoss**: result of the return loss measurement, the unit of ReturnLoss is dB.

## 8.4.38 Measure current reader temperature

The function of this command is to obtain reader current temperature.

## Command frame:

| Len  | Adr  | Cmd  | Data[]      | CRC-16 |     |
|------|------|------|-------------|--------|-----|
| 0x04 | 0xXX | 0x92 | <del></del> | LSB    | MSB |

#### Response frame:

| Len Adr reCmd Sta | ıs Data[] CRC-16 |
|-------------------|------------------|
|-------------------|------------------|

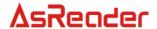

|      |      |      |      | PlusMinus | Temp |     |     |
|------|------|------|------|-----------|------|-----|-----|
| 0x07 | 0xXX | 0x92 | 0x00 | 0xXX      | 0xXX | LSB | MSB |

# Parameters definition

**PlusMinus**: 1 byte, temperature range.

0 – below 0 °c; 1 – above 0 °c.

**Temp**: 1 byte, temperature value, the unit is °c.

## NOTE:

This command only supported by temperature sensor embedded reader.